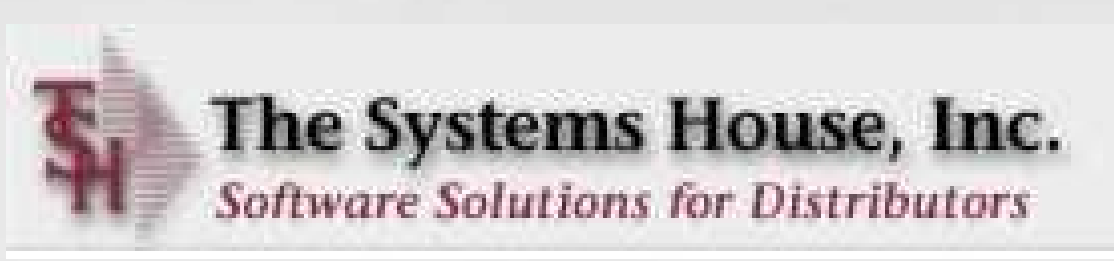

# MDS Enhancements

TSH User Group Meeting 2007

#### MDS Base Modifications Cases Completed By System Area

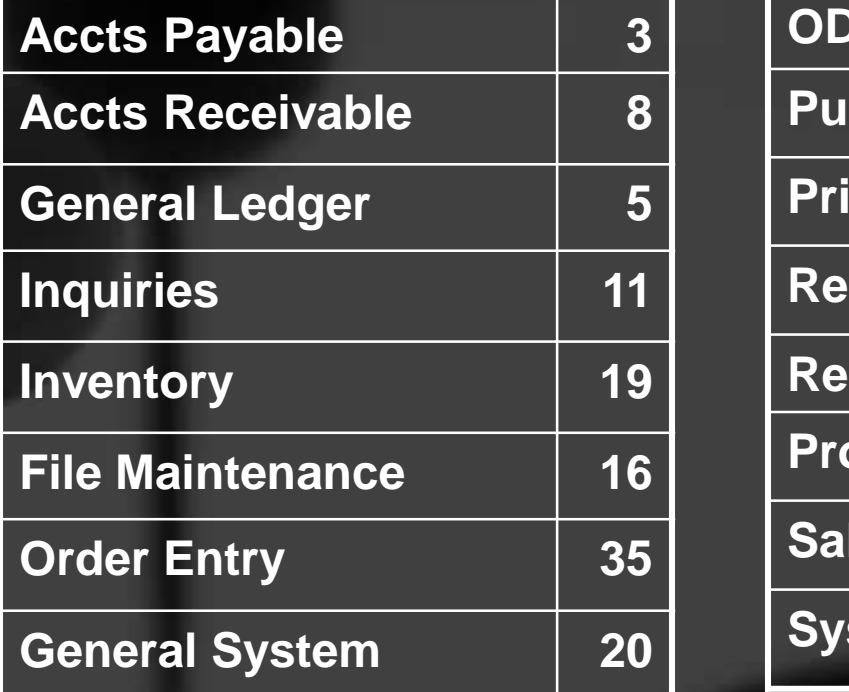

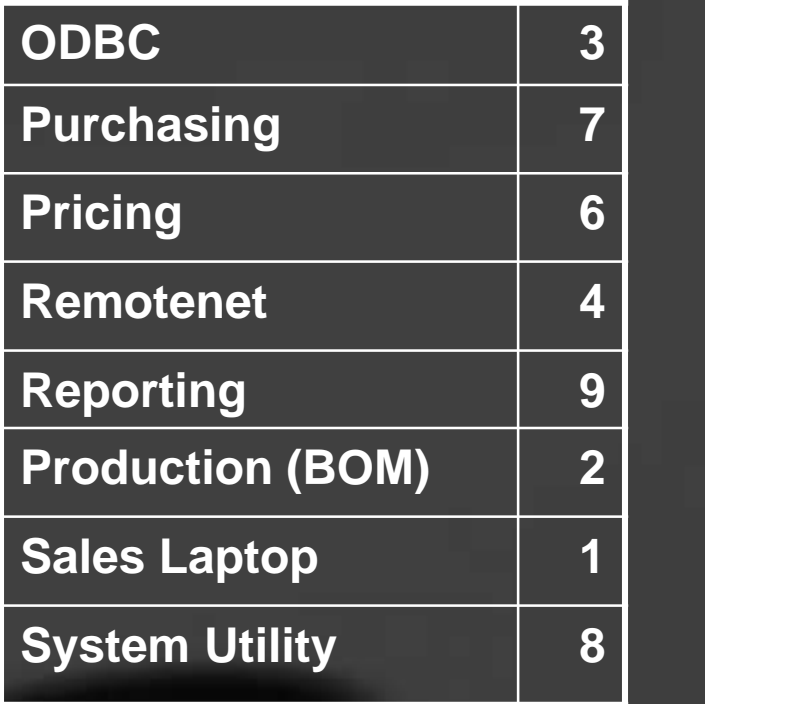

**157 Cases Updated this Year**

#### **Customer Requested Enhancements**

**Setup and Maintain Task Lists by operator , Create Recurring**

- **Tasks and Retrieval of Tasks, Quick Notes.**
	- **Add Import/Export functions to allow user to easily update MDS**
- **Master files**

*Case Description*

- **Redesign MDS forms for new Professional Look and Feel**
- **Add Cost+/List Less/GP Pricing to Contract Detail Maintenance**
- **Create new Rebate Performance Report.**
- **Add drill down by Transaction Type to A/R Inquiry**
- **Create Memorized Orders Subsystem**
- **Add Parameter for Sort by Options on Order Batch Print**
- **Multiple Updates to Cash Entry and Update**
- **Create Detailed Purchasing History Spreadsheet**
- **Create Detailed Backorder Analysis Spreadsheet**
- **Catalog for non stock product integration**
- **Order Template Maintenance Allow UM and Price Changes**
- **Add a second tier tolerance in A/P for Vouchers on Inventory Hold.**
- **Add Current On hand to Inventory Transaction Inquiry**
- **Add Transfer Qty to Inventory Transaction Inquiry**

## Exciting New Capabilities

- Memorized Orders System:
	- Recurring orders for repeat customers
	- Integrated into telemarketing and outbound sales
- **Product Catalog System:** 
	- Skeletal Product file with ability to convert on the fly
	- Search in order entry or contract and rebate **management**

#### • Import/Export of Master Files

- Quickly import and export master files, Product/Customer/Shipto's etc.
- Master File Extensions capability
	- Easily add your own fields to the MDS database
- Financial Report Generator Updates
	- One Click creates multiple formats with Updated intuitive interface
- Inventory Management Enhancements
	- Auto PO Gen Add calculation and display of total cube
	- ABC Rank Update to allow percentage

#### Memorized Orders Selection

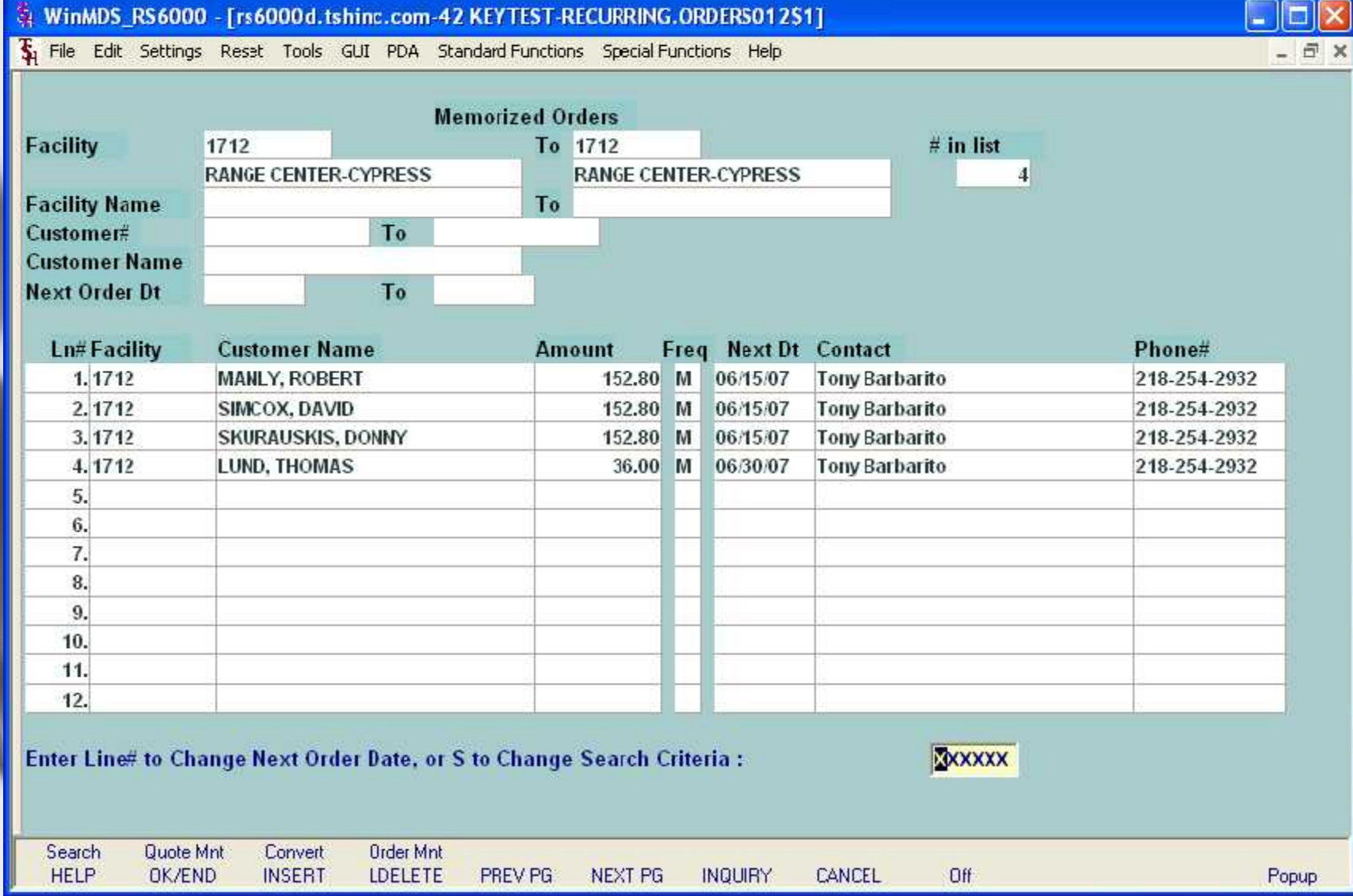

#### Selection by Customer or Customer Name

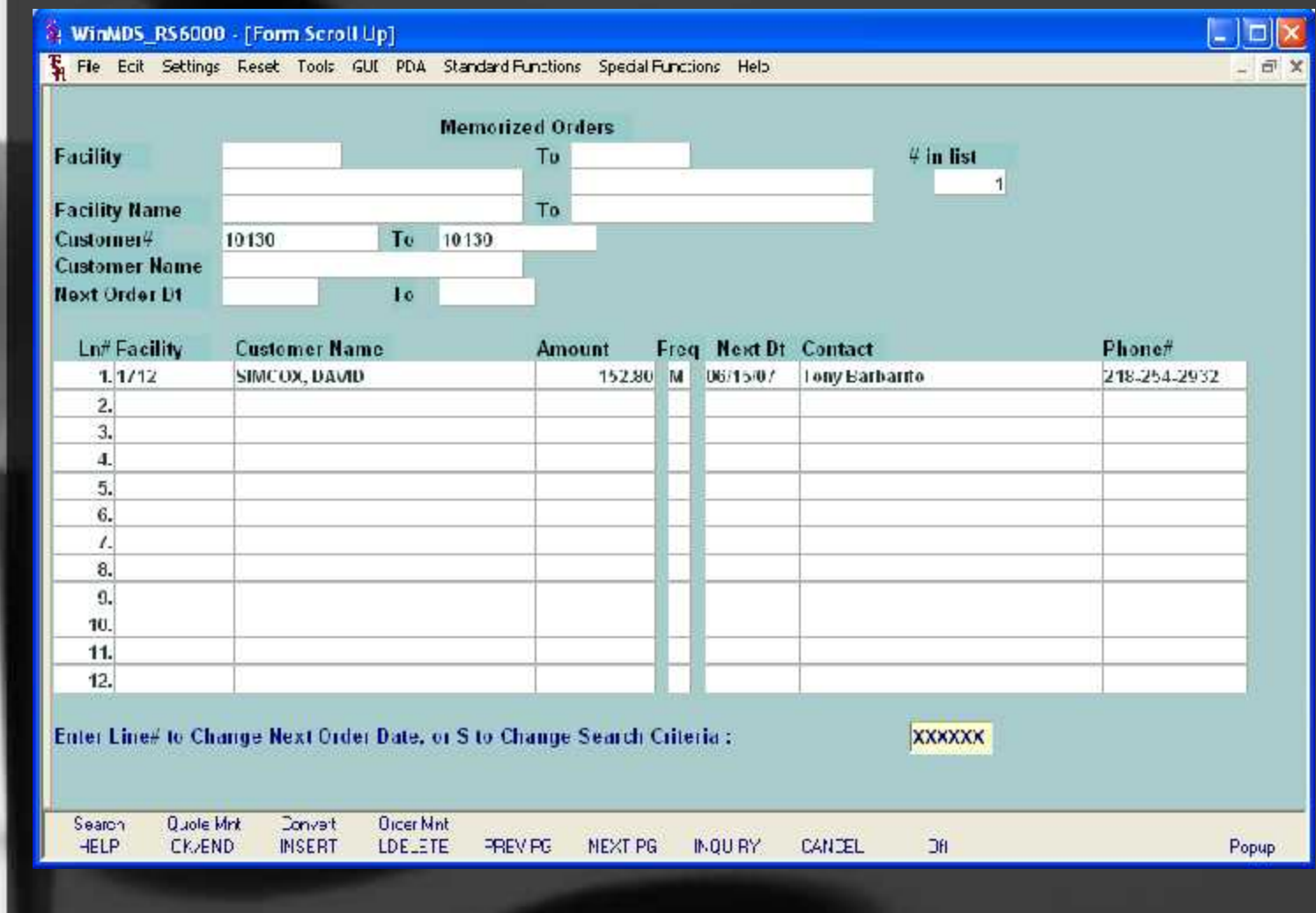

#### Select item for Maintenance or Conversion

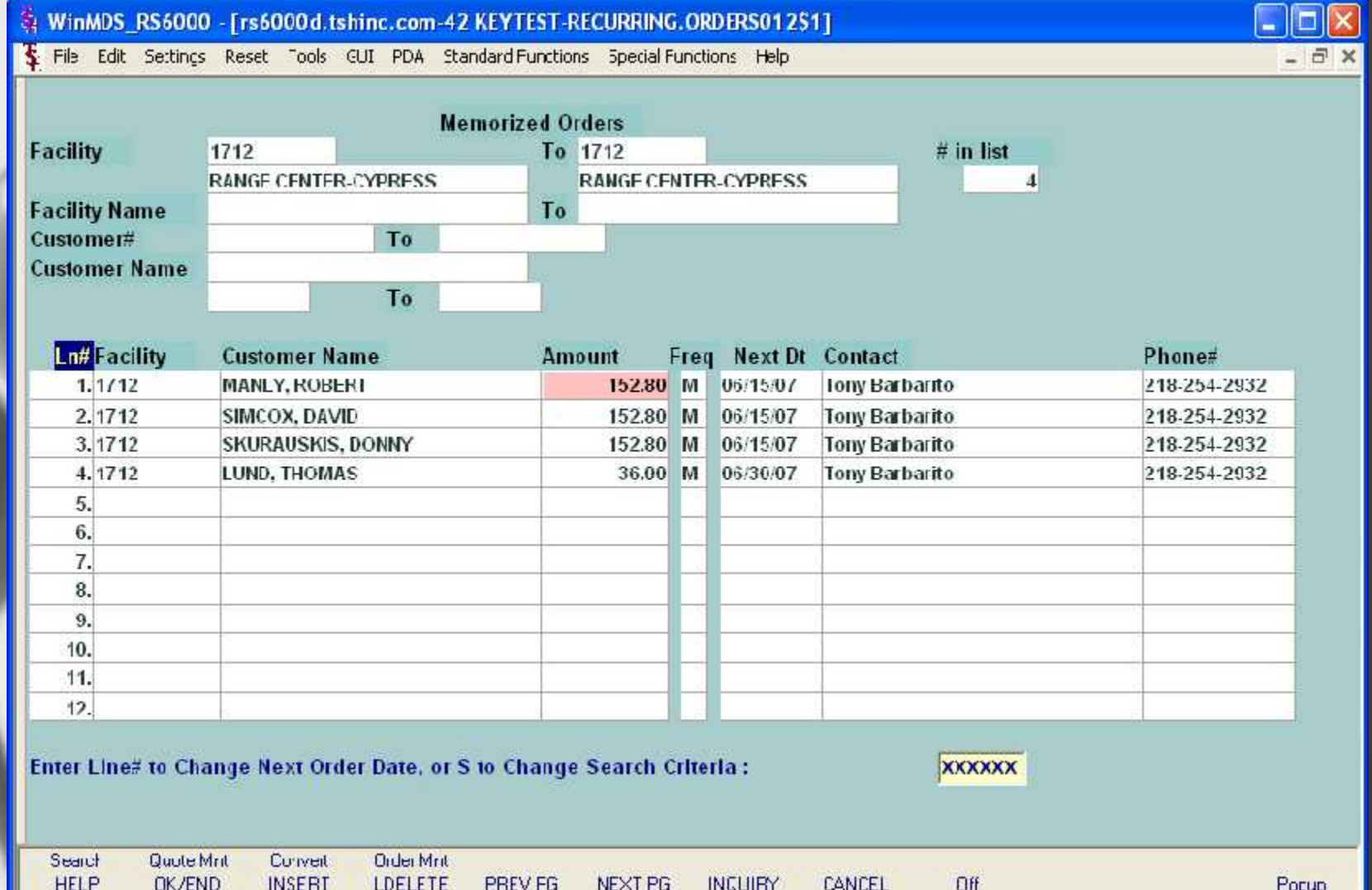

#### Select item for Maintenance or Conversion

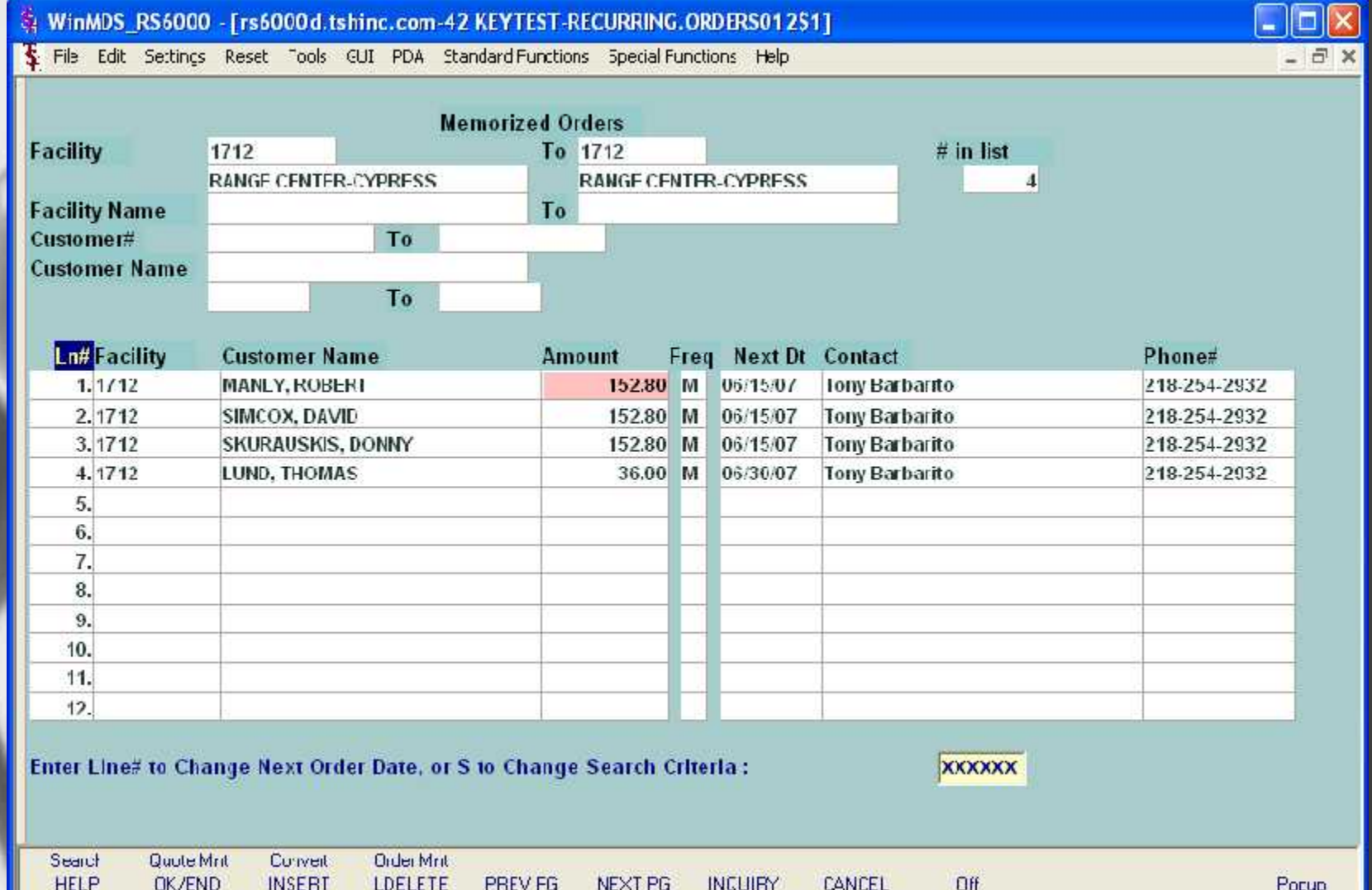

#### Drill Down to Quote/Order

mar

Popup

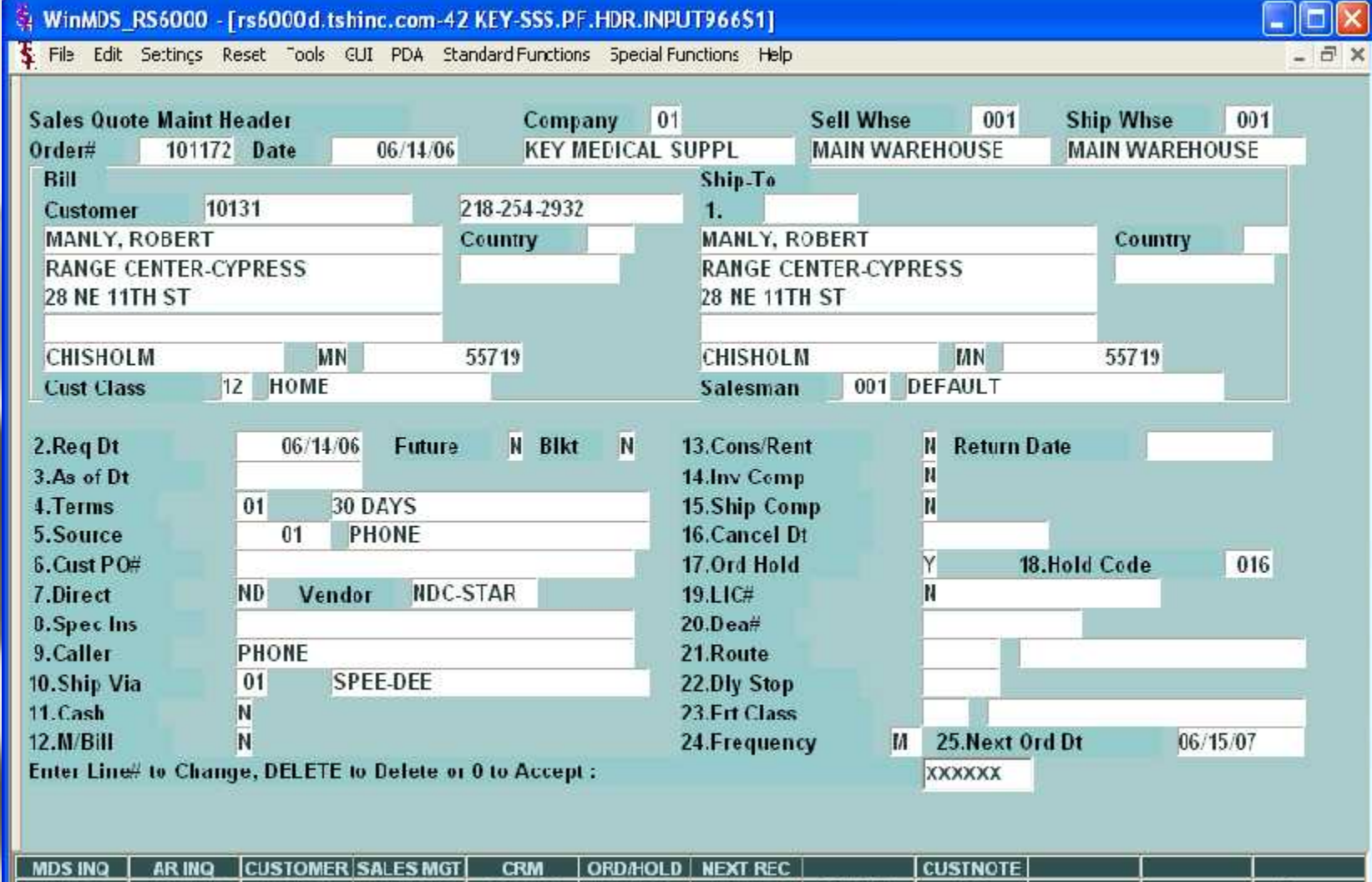

PREV PG | NEXT PG | INQUIRY | CANCEL

FIE.

Off

#### Order Line Items

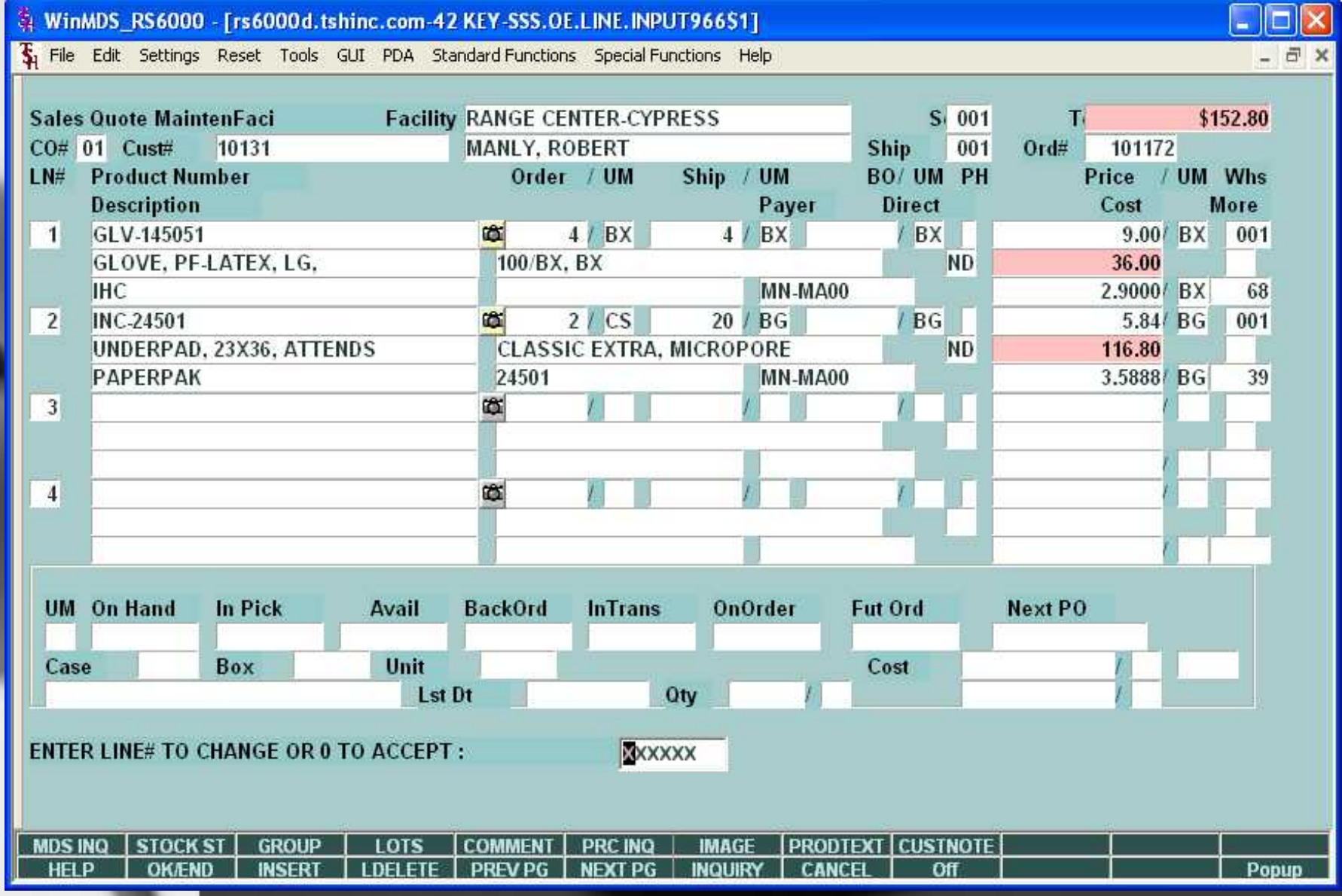

## Select Order to Convert

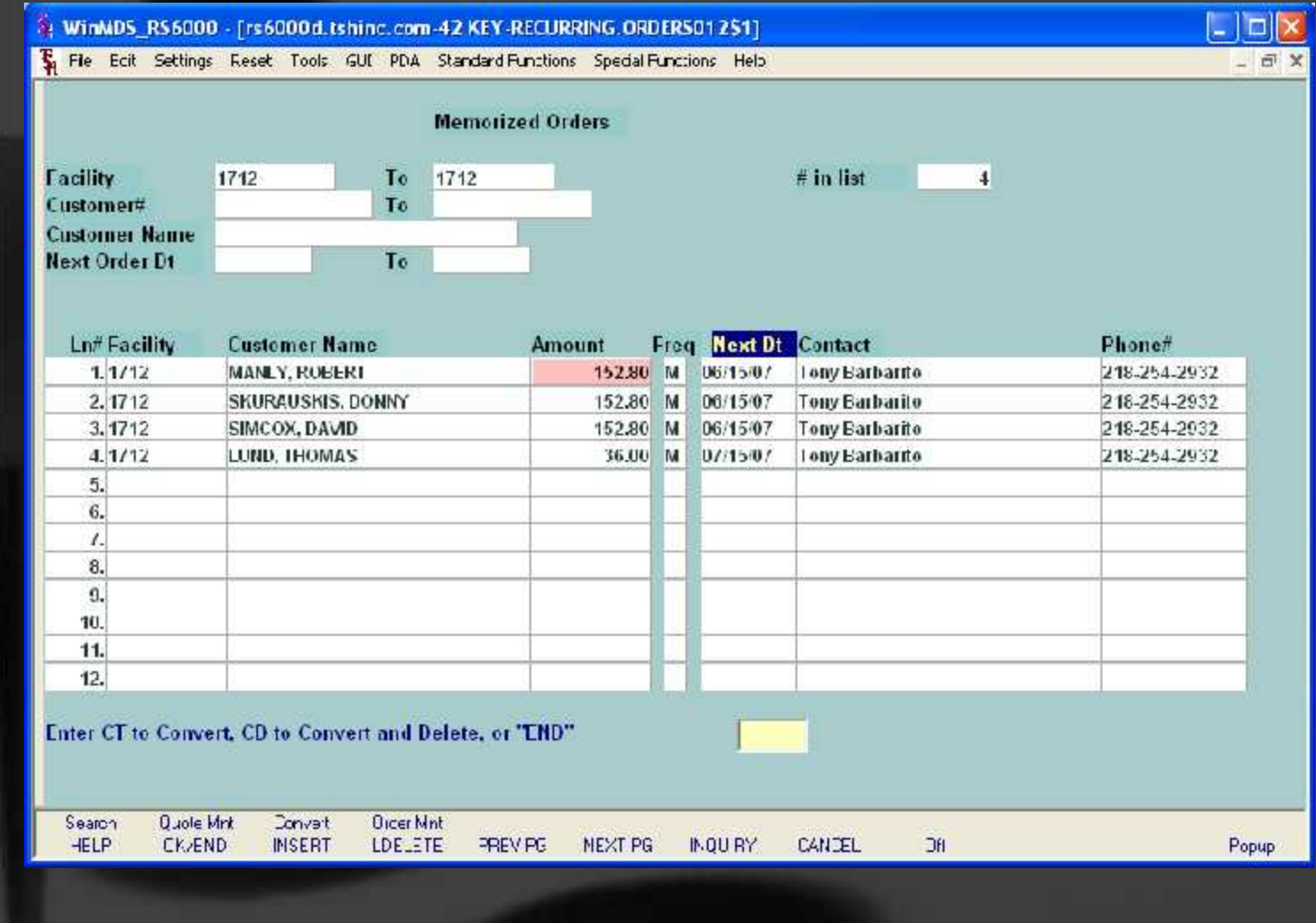

### Ready for Next Month Note date has advanced

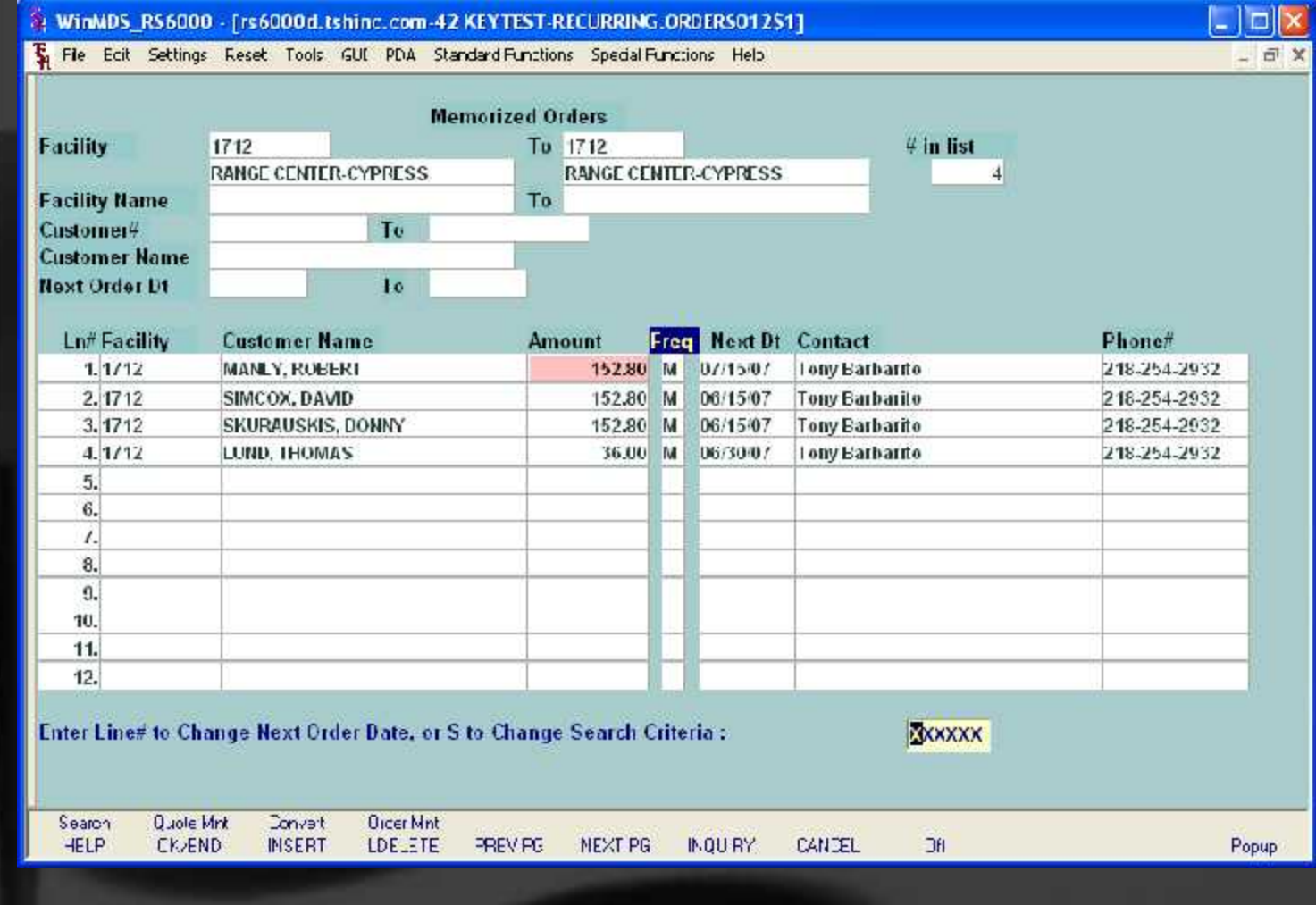

# Converted Order

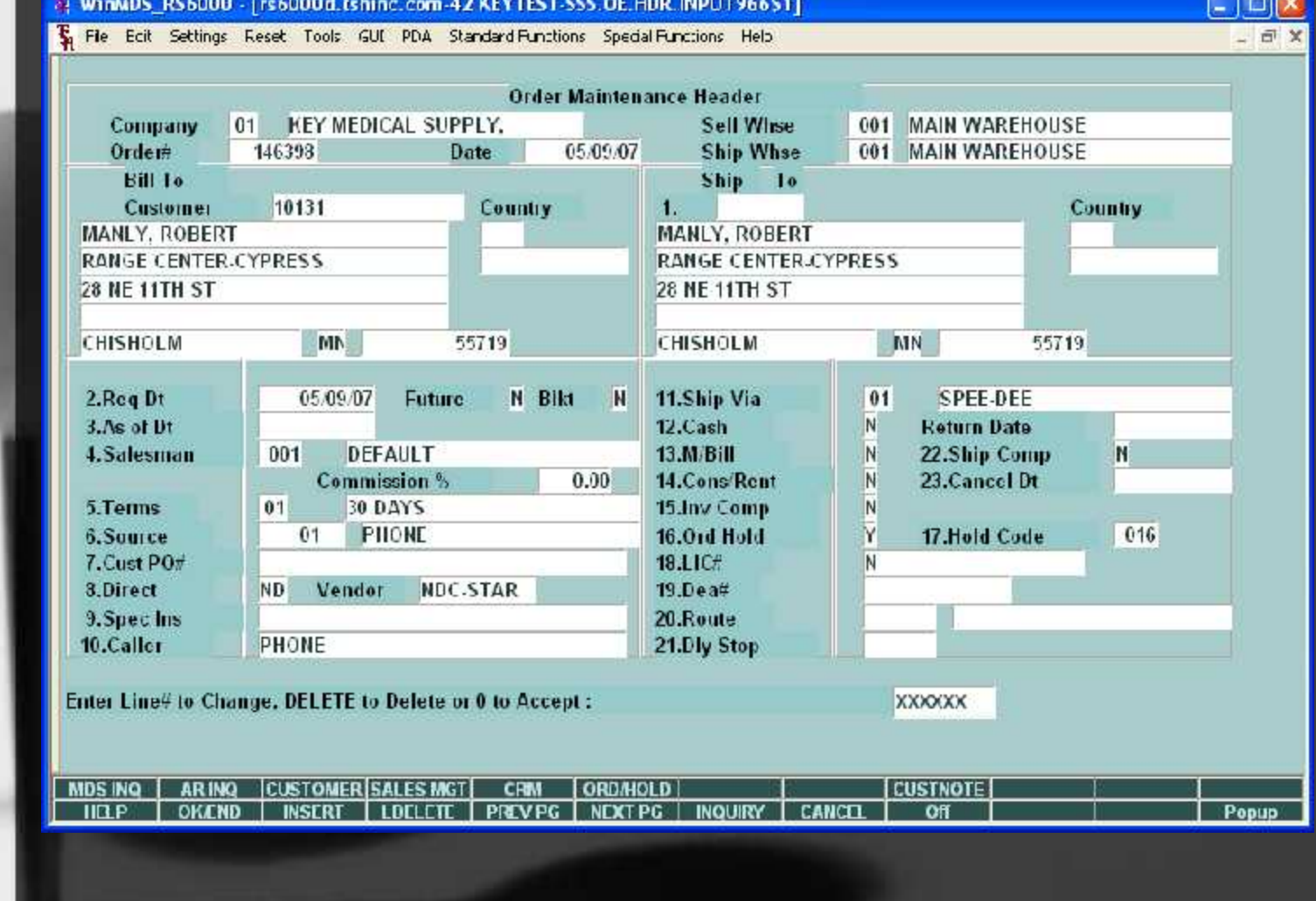

### Product Catalog

#### FL NEW-COLORS - [192.160.253.135-6064 demo.12-SSS.OE.LINE.INPUT01151]

The Edt Settines Reset Tools GUI PDA Standard Tunchens Special Tunchens Her

 $\mathbf{H}$ 

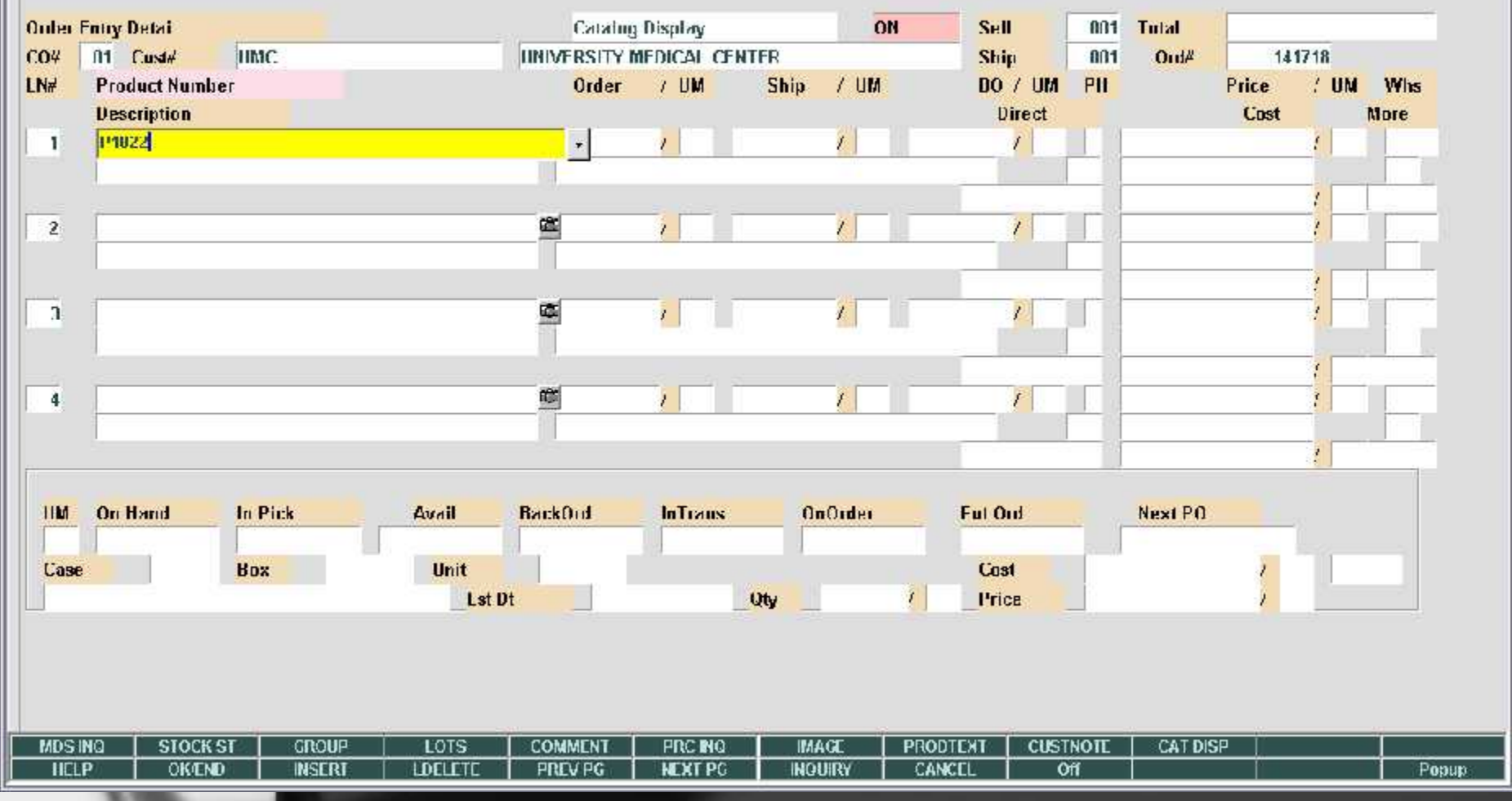

 $-1$ - 라 ×

### Product Catalog

#### FL NEW-COLORS - [192.160.253.135-6064 demo.12-SSS.OE.LINE.INPUT01151]

The Edt Settines Reset Tools GUI PDA Standard Tunchens Special Tunchens Her

 $\mathbf{H}$ 

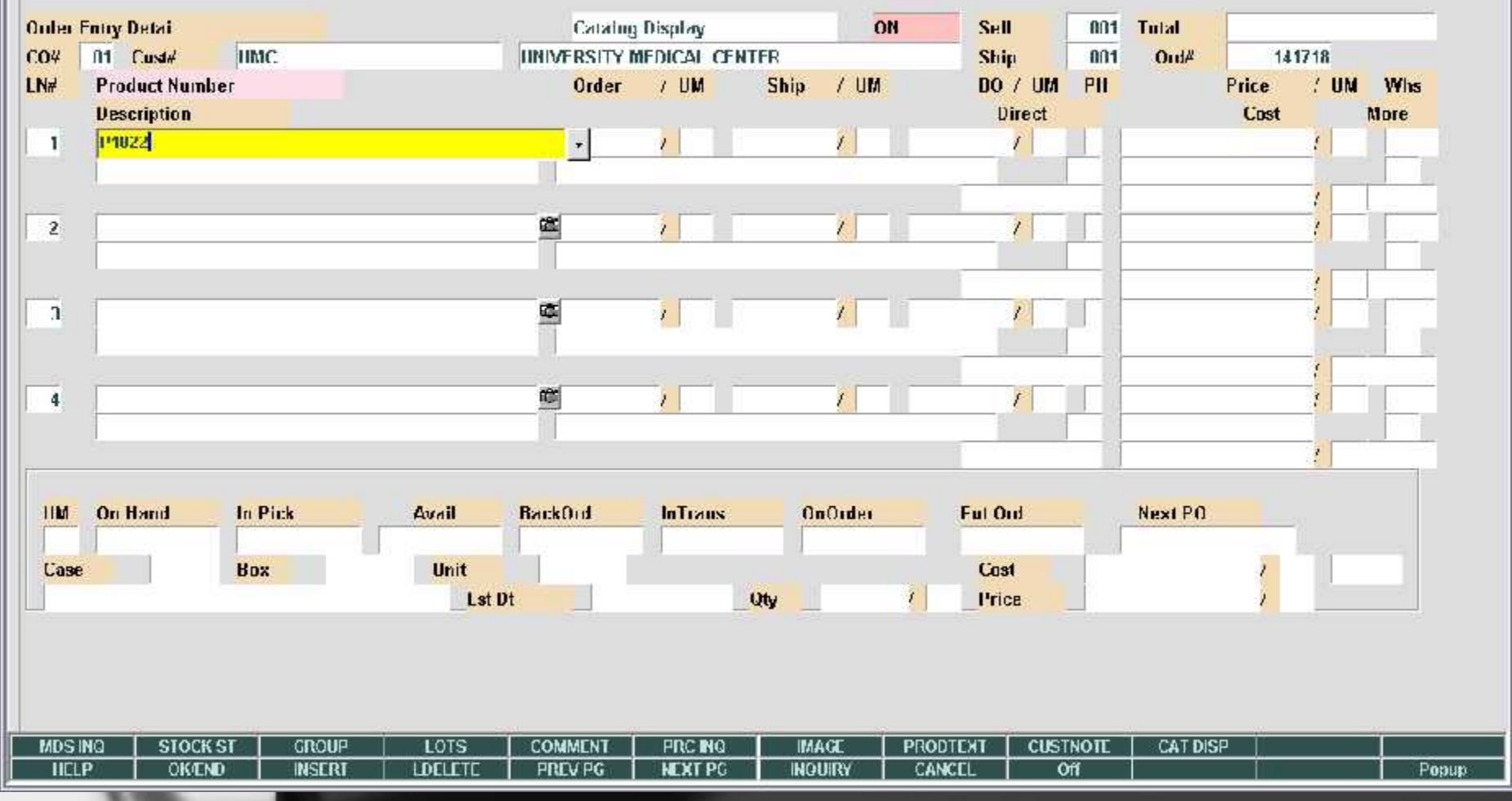

 $-1$ - 라 ×

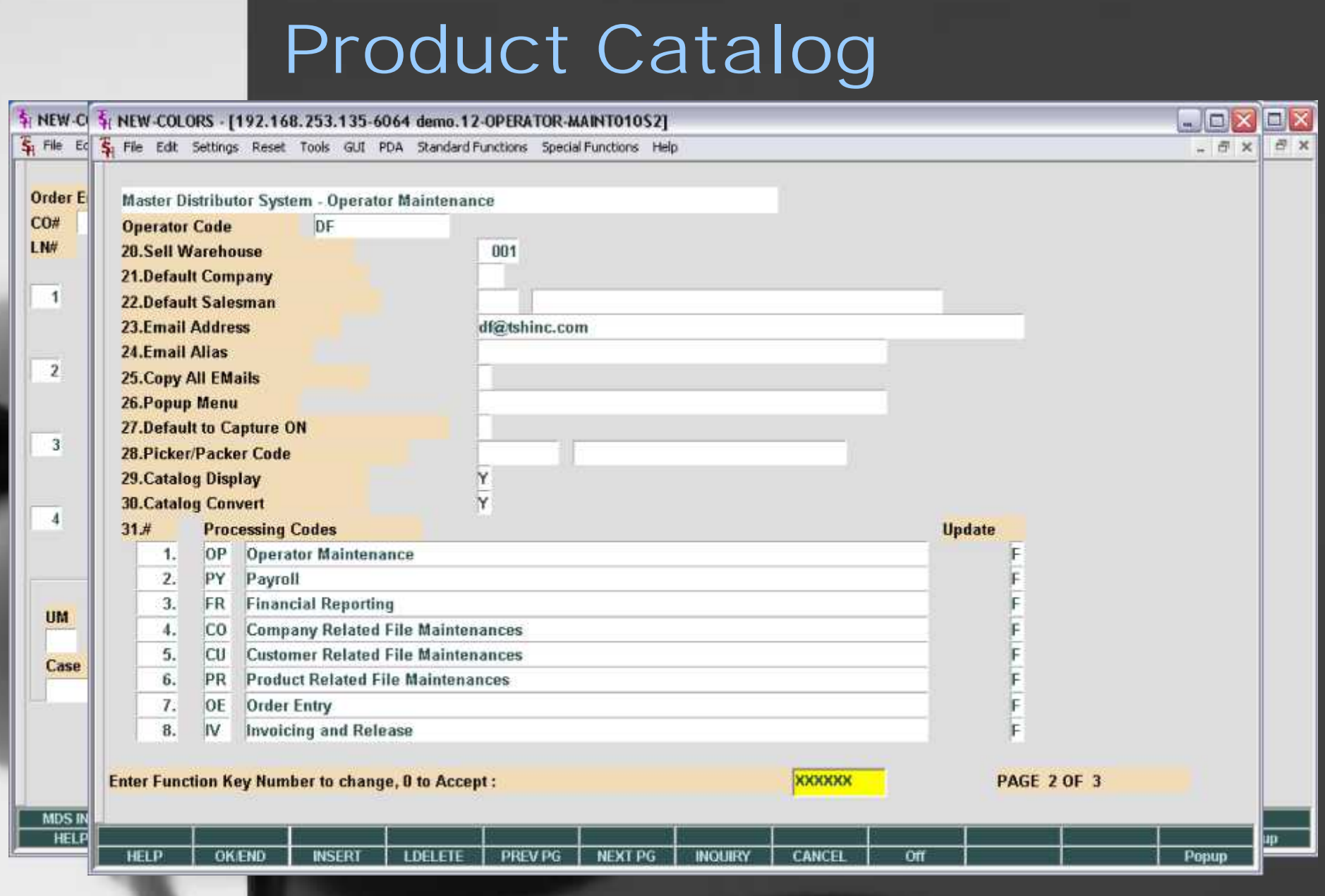

### Product Catalog

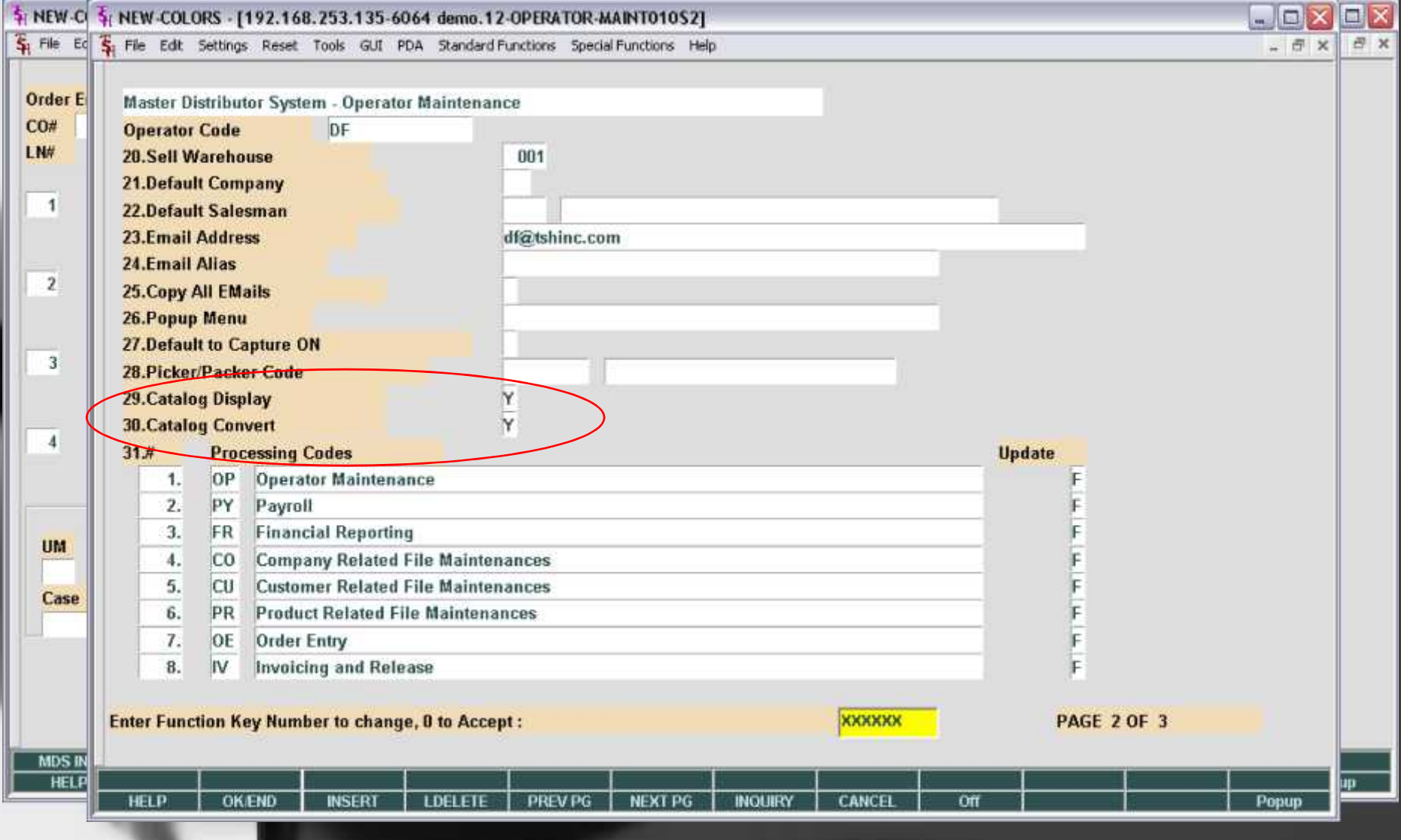

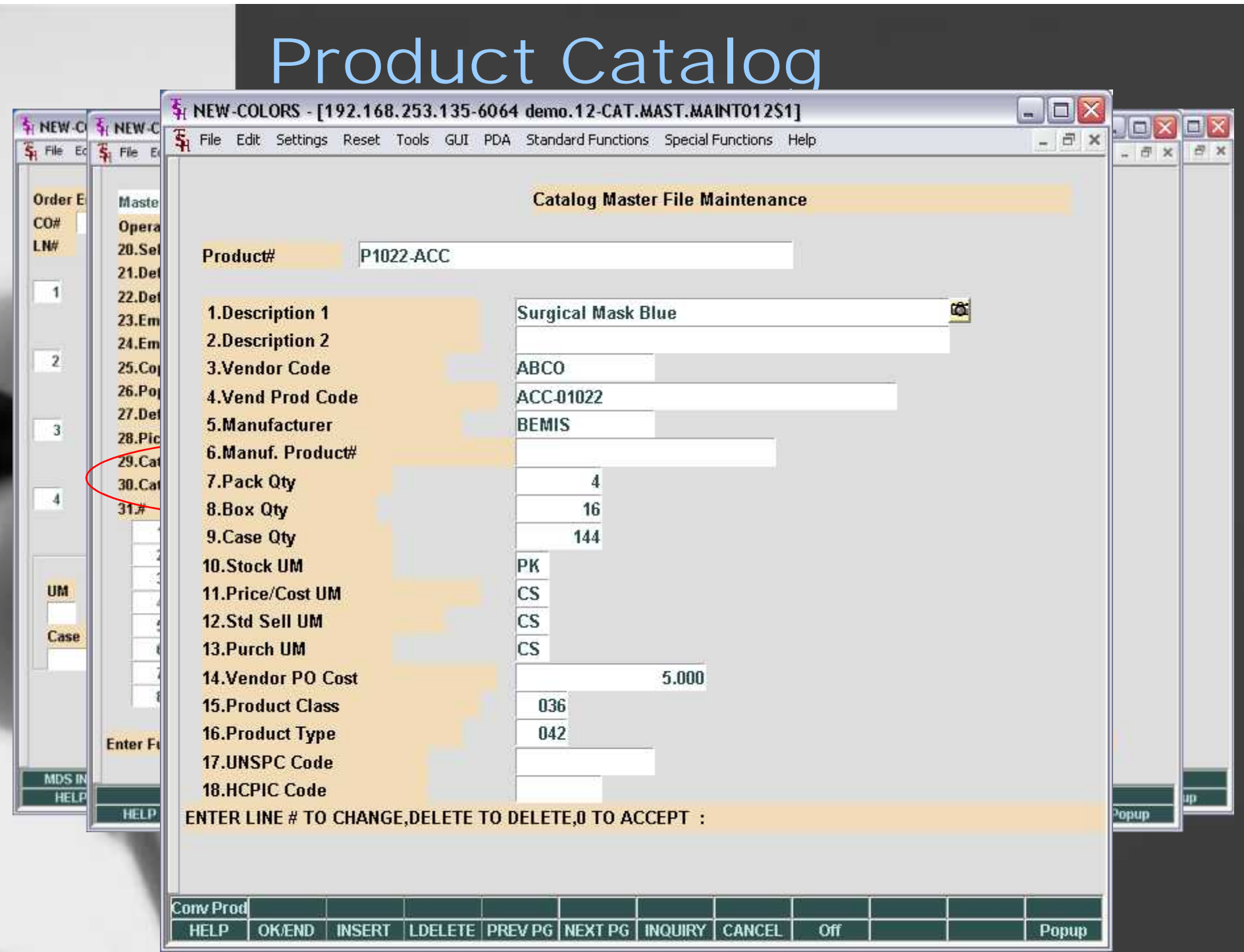

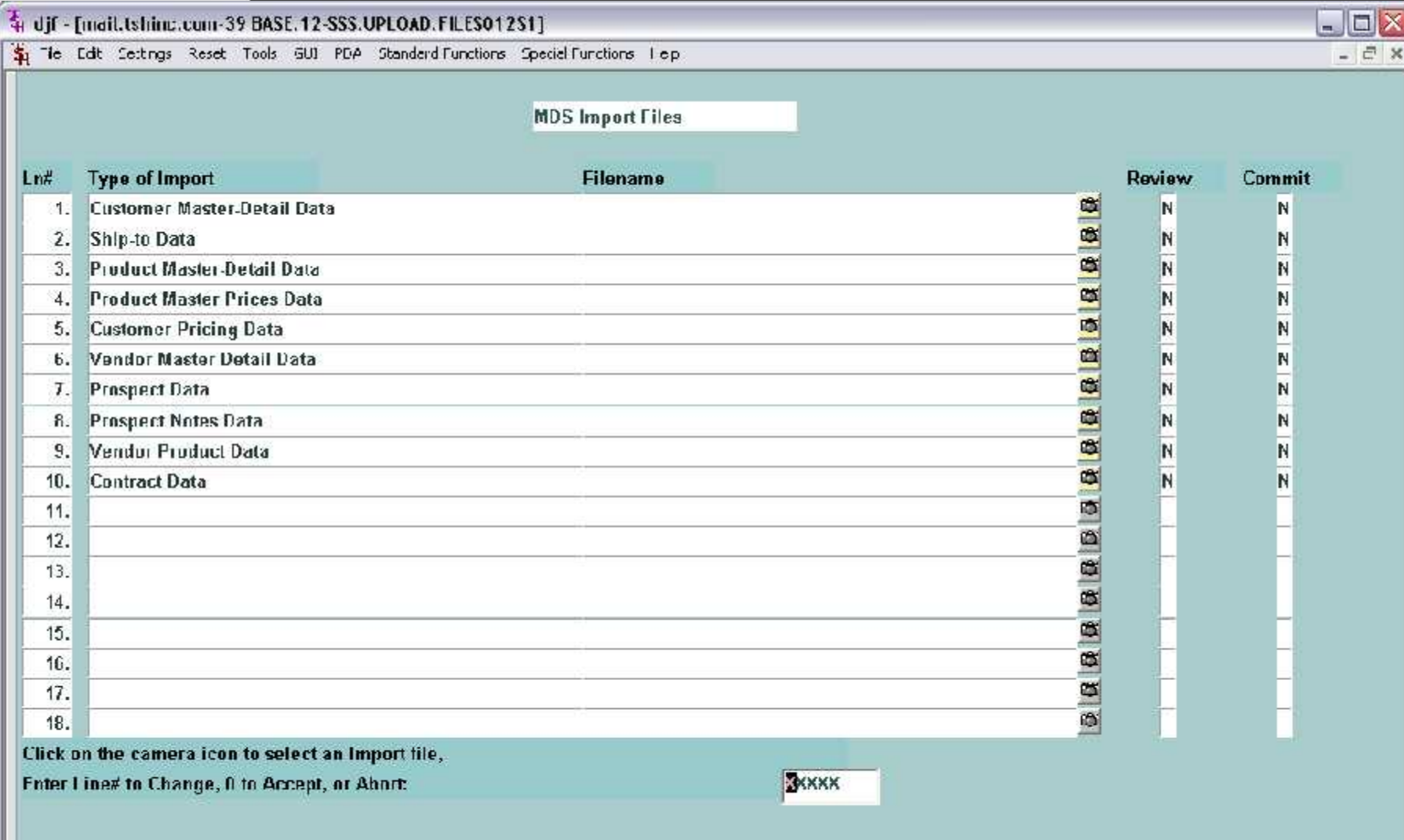

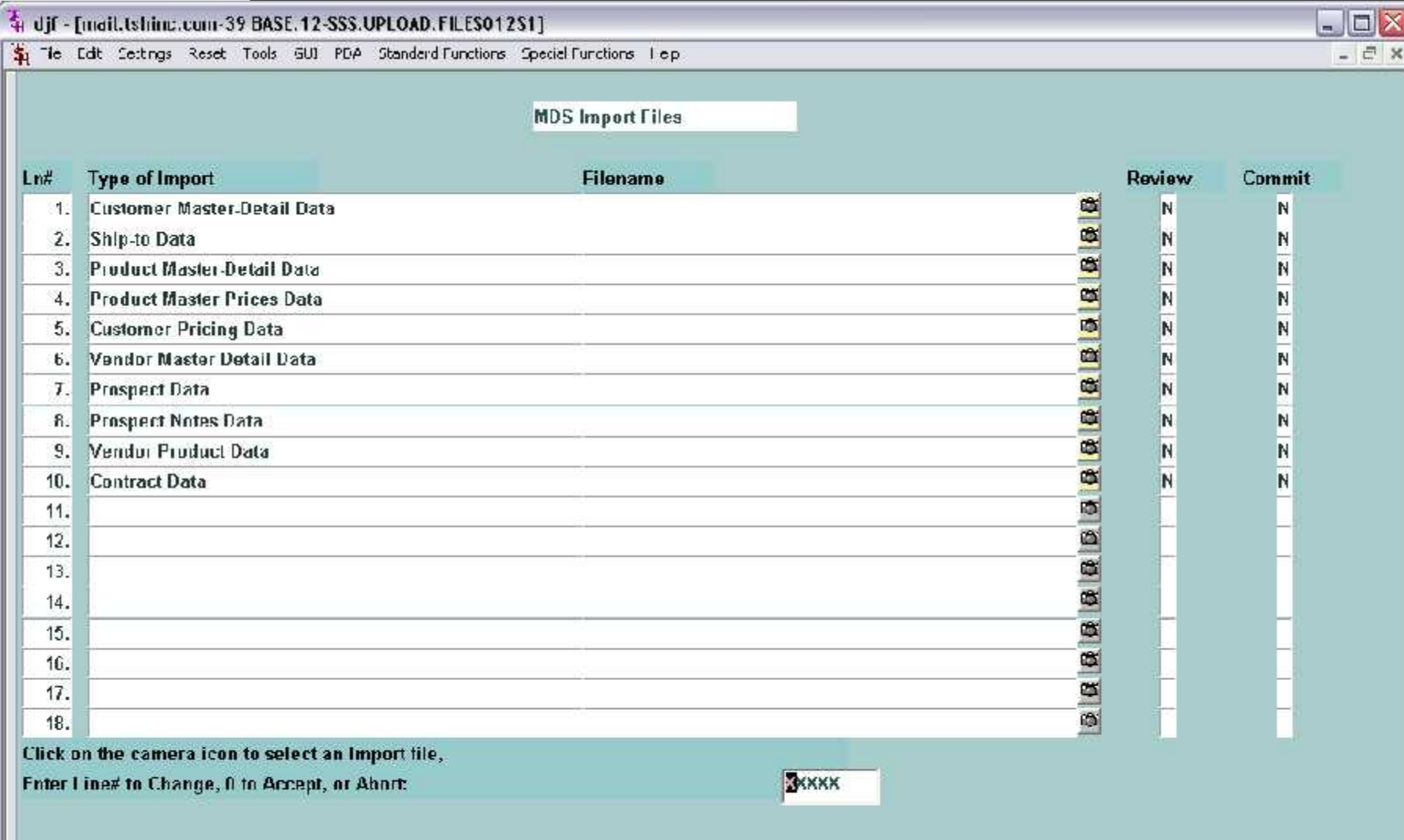

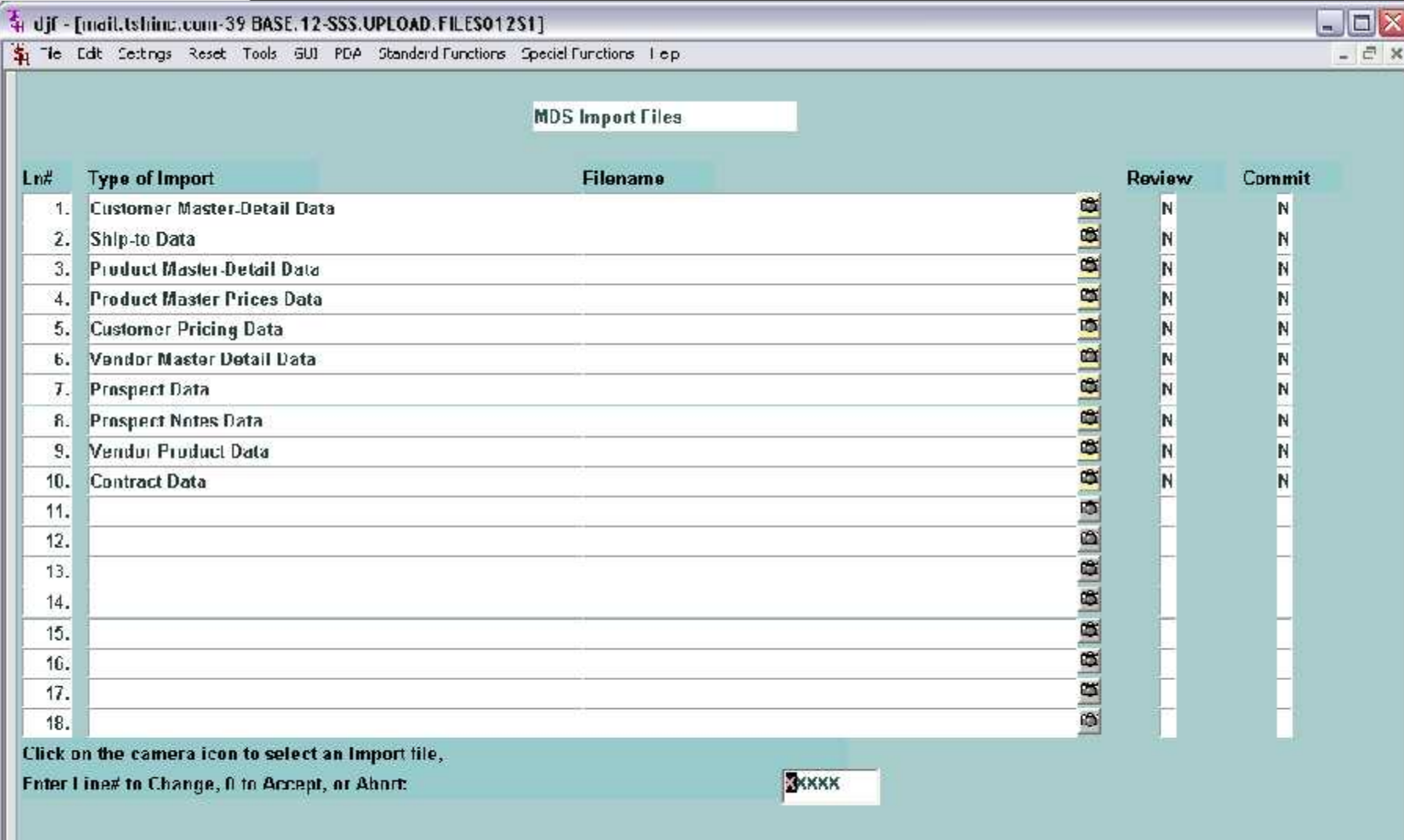

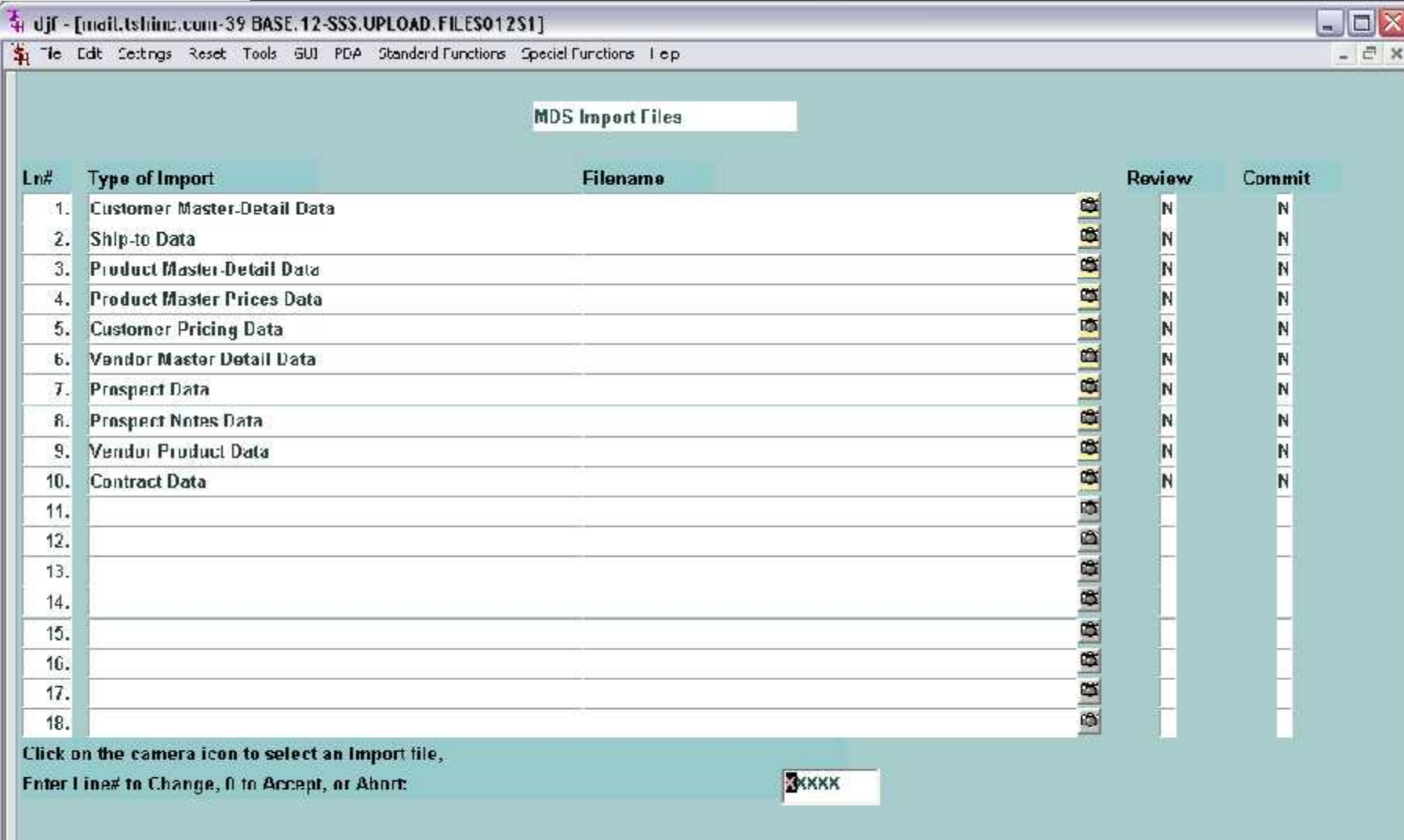

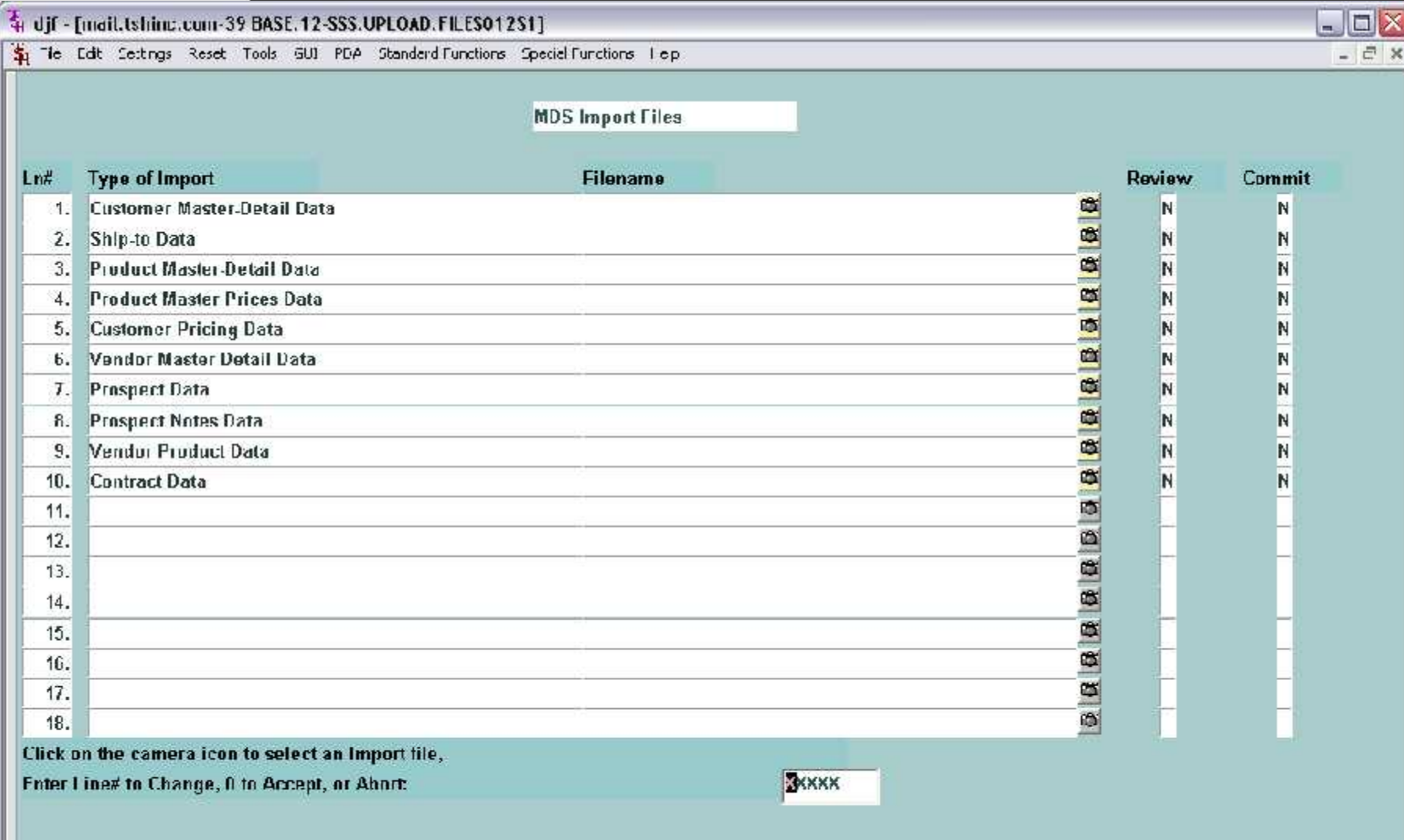

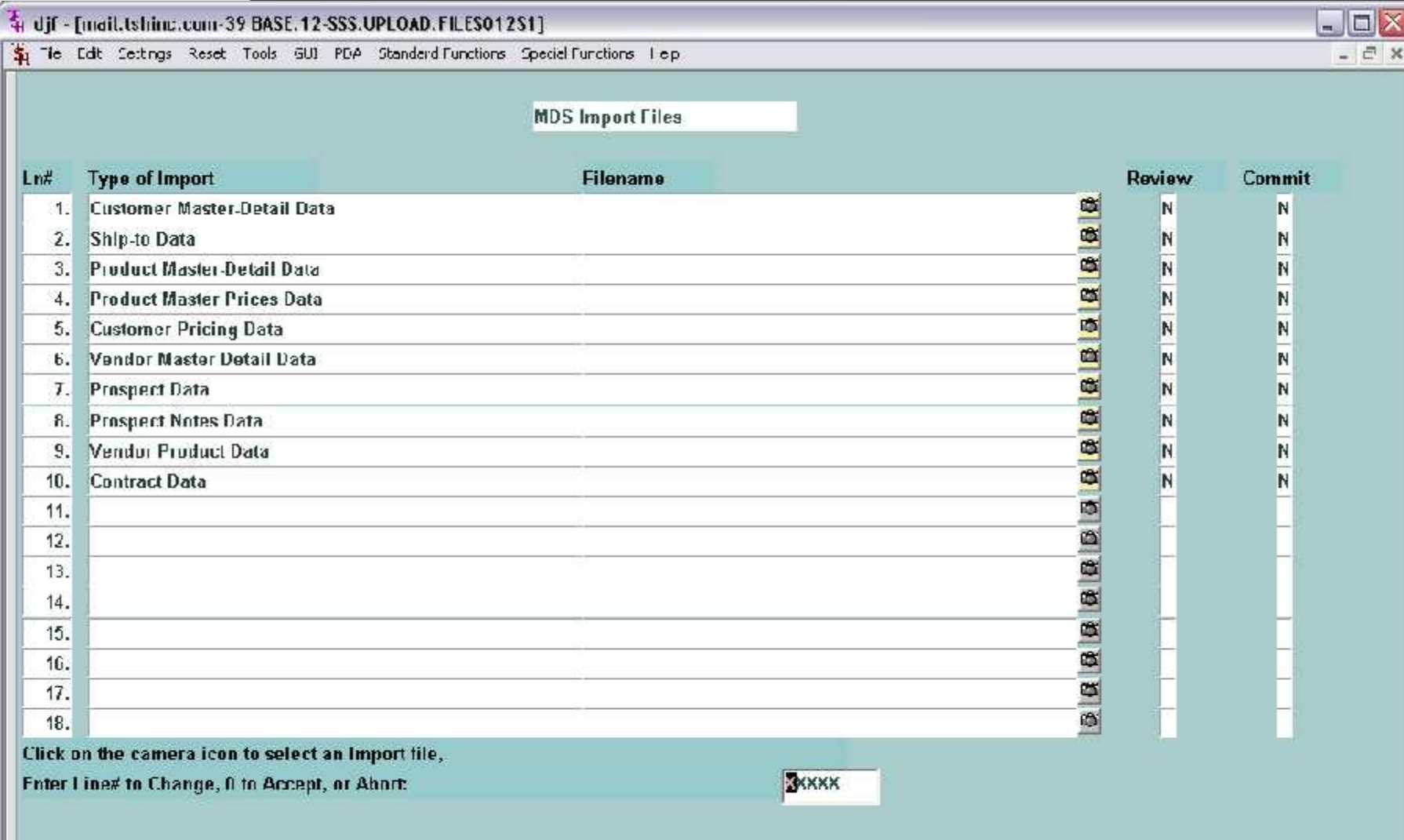

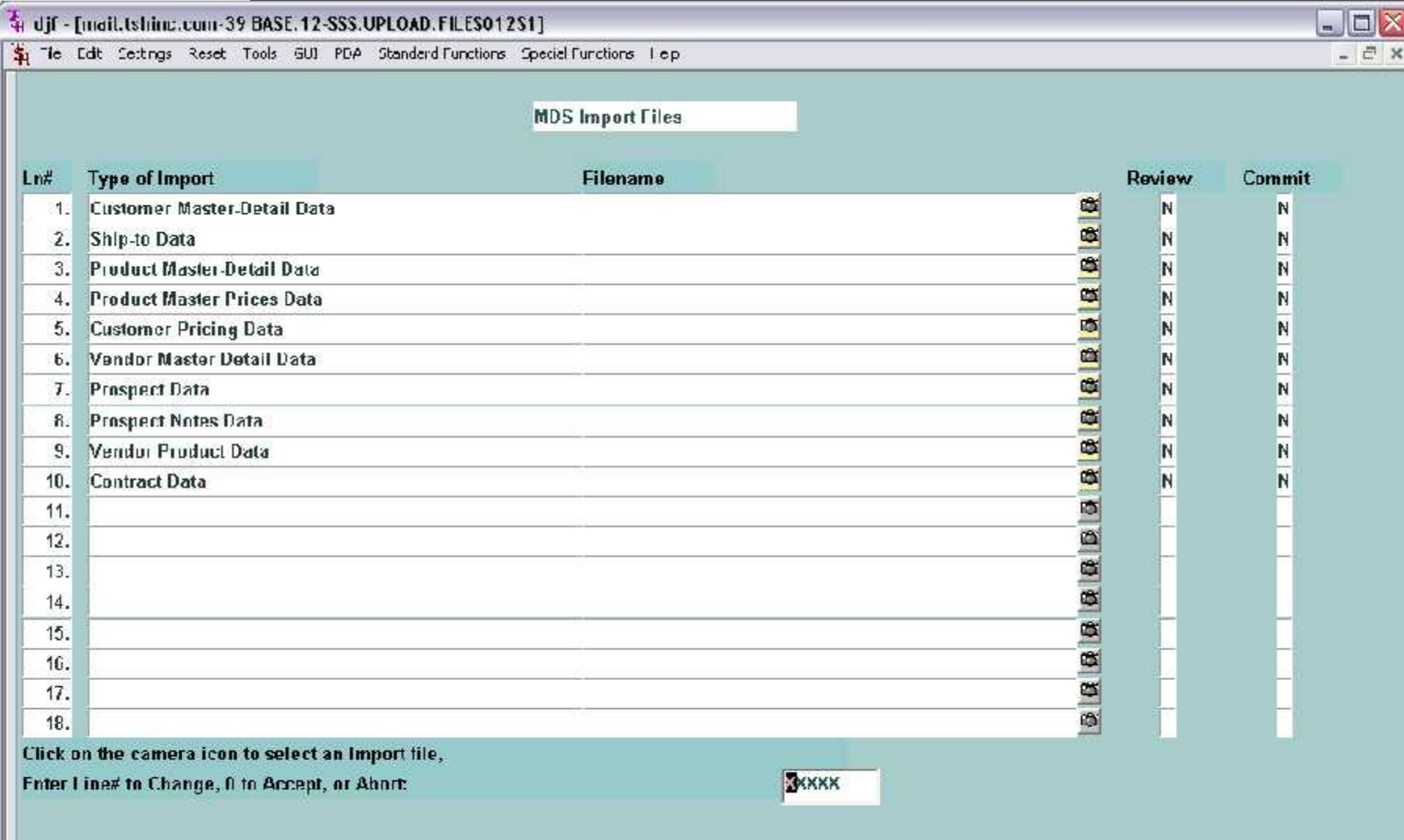

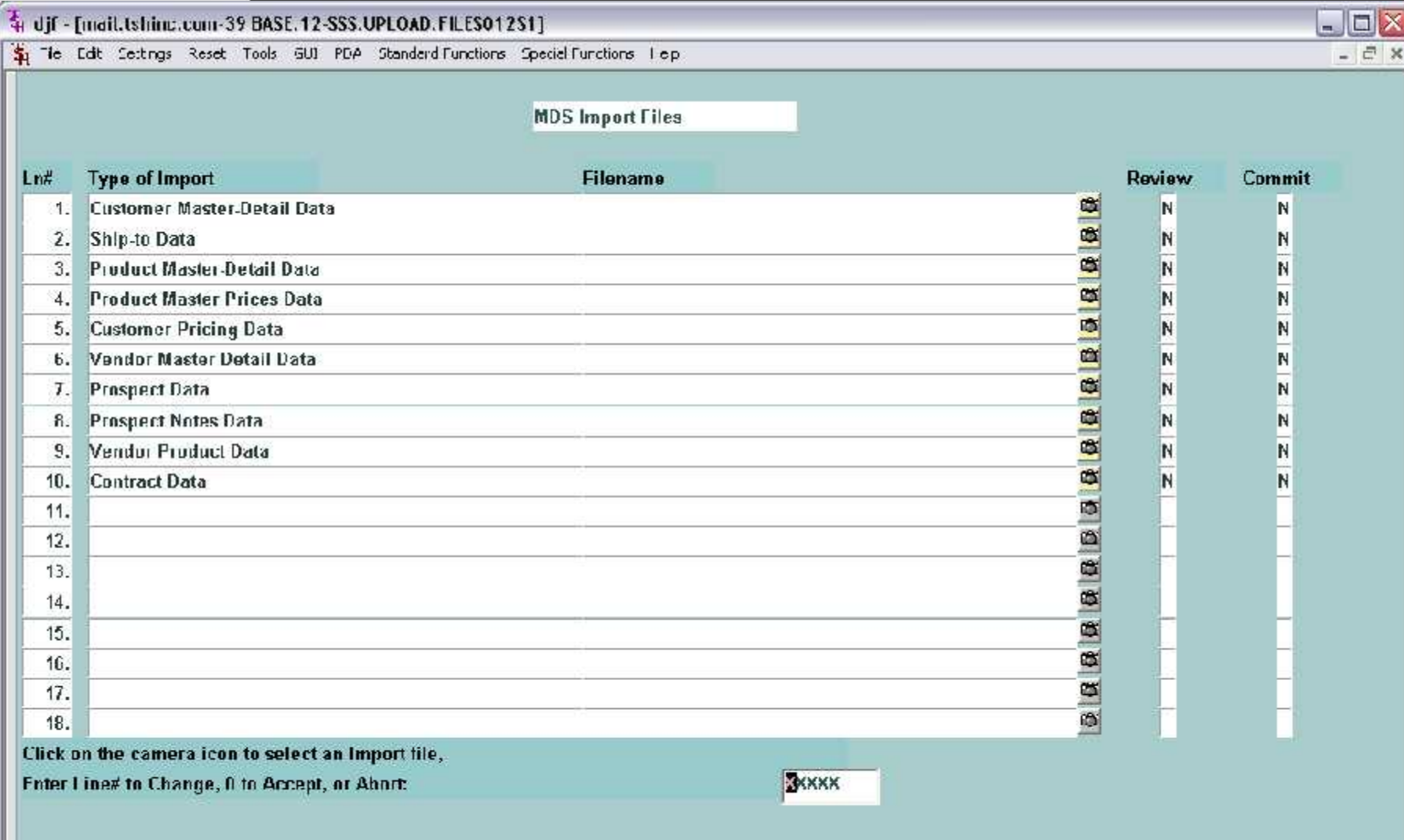

#### Master File Extensions

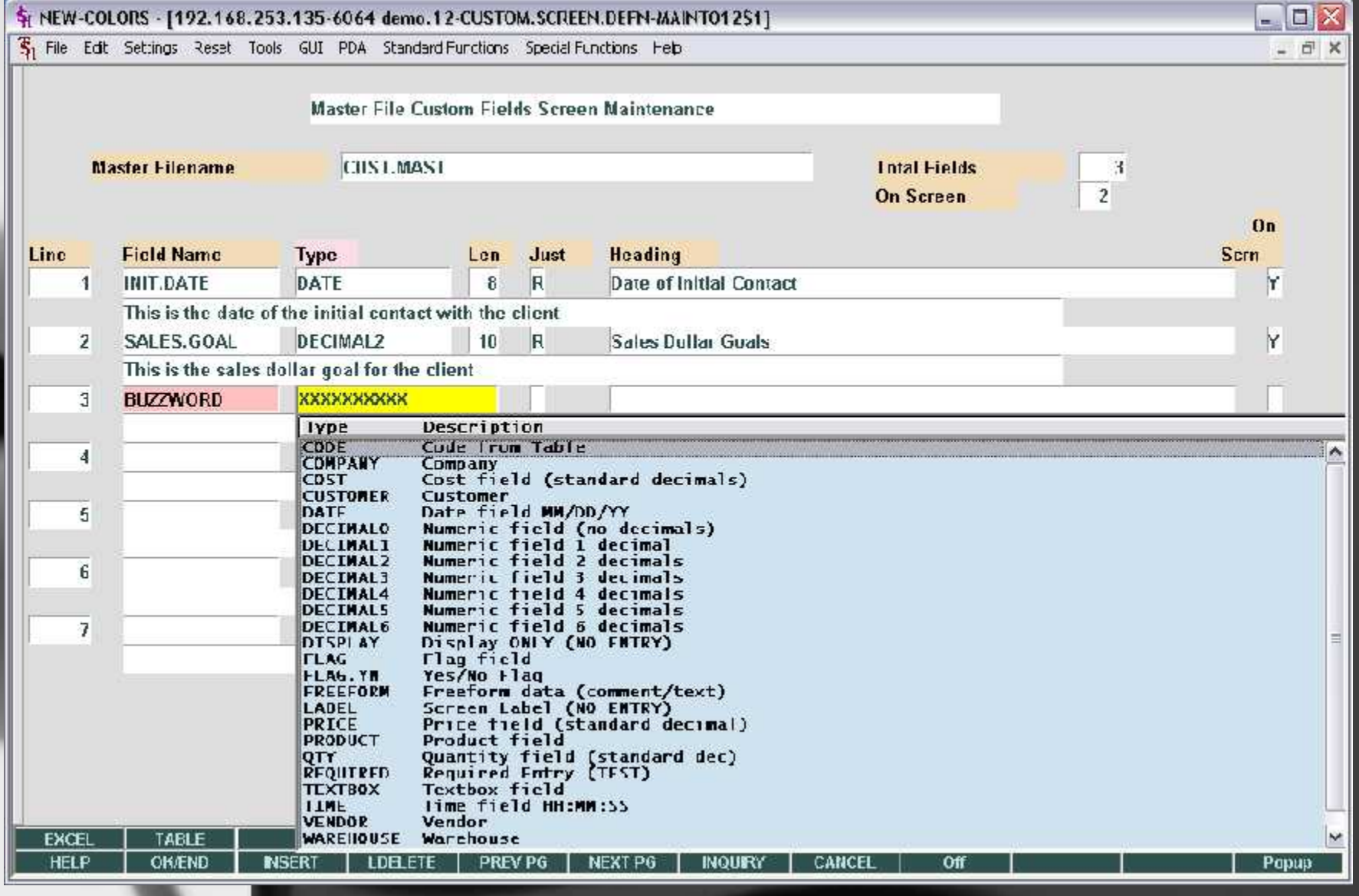

#### Master File Extensions

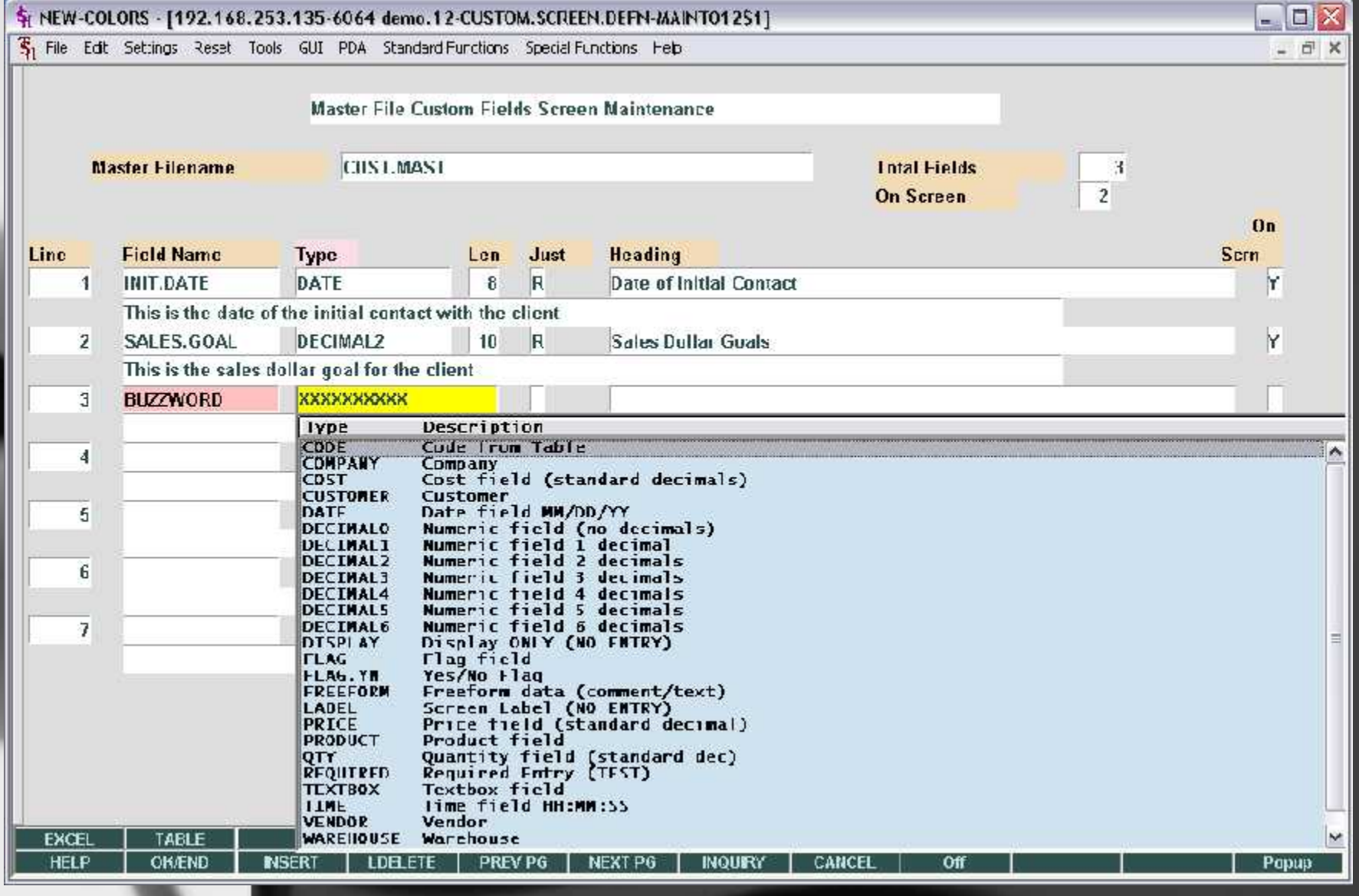

#### Master File Extensions

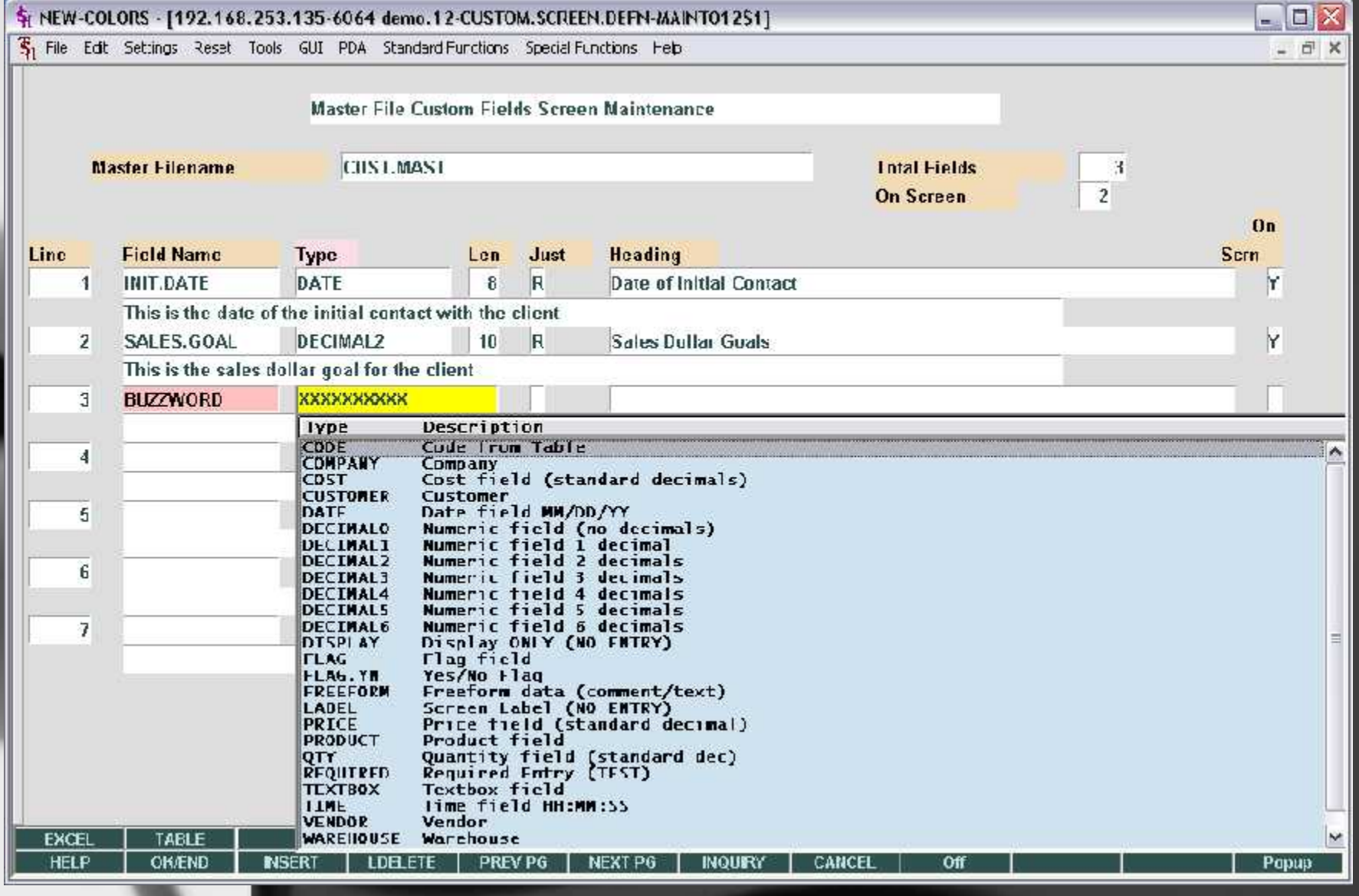

#### Financial Report Generator

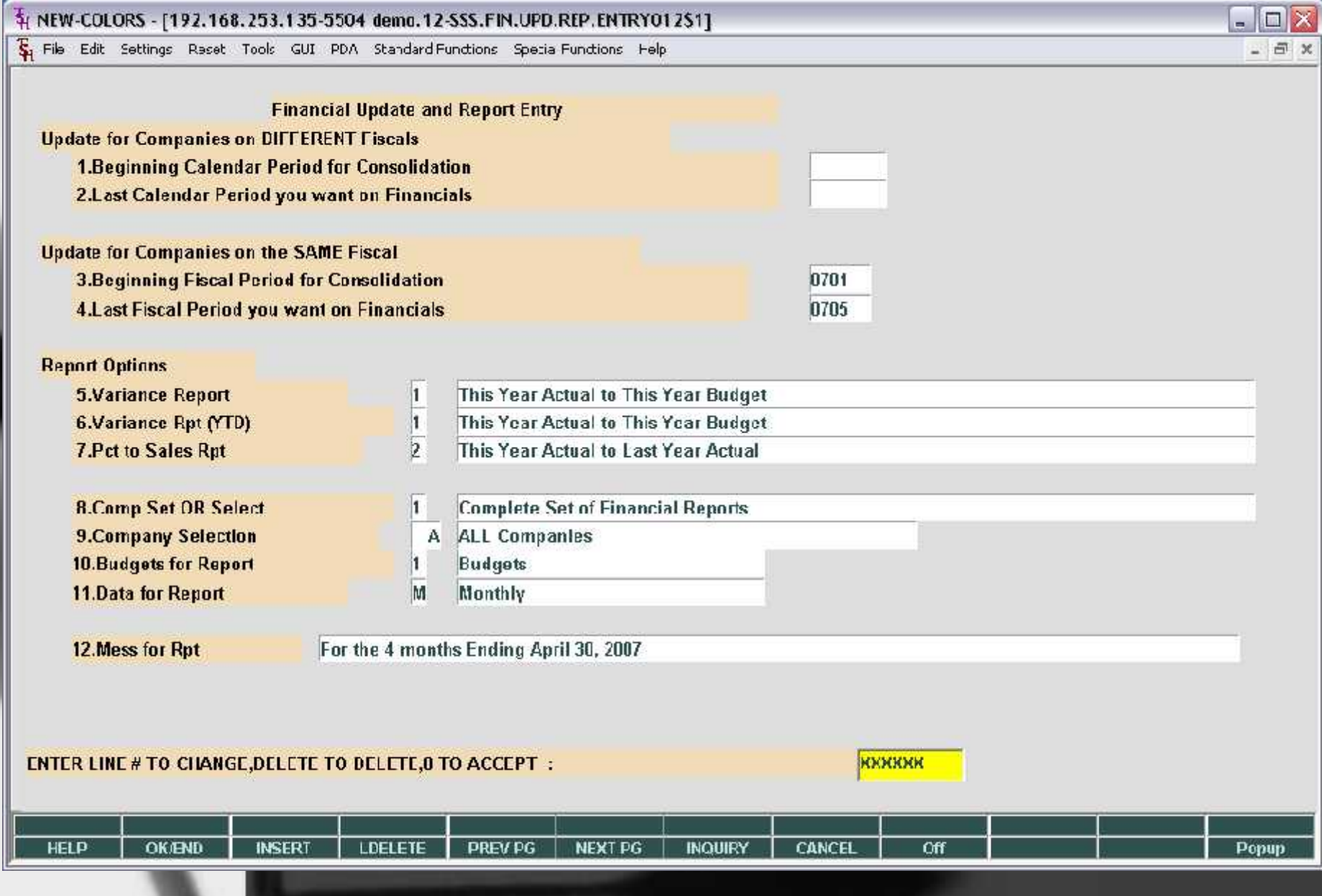

#### Financial Report Generator

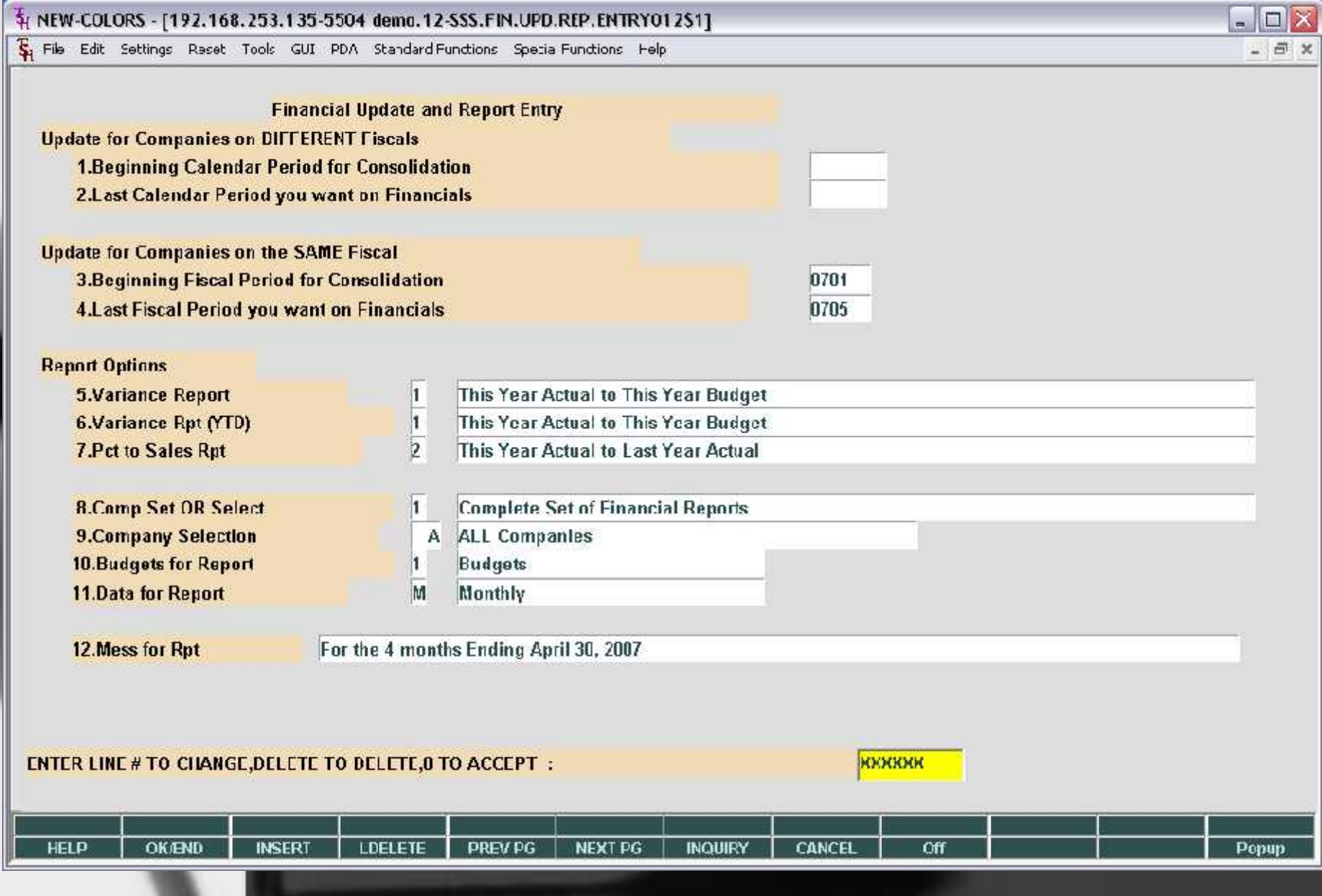

#### 4 djf - [mail.tshinc.com-5008 demo.12-IM.POGEN.CREATEO10\$1]

S<sub>1</sub> File Edit Settings Reset Tools GUI PDA Standard-Functions Special-Functions Help

#### SELECTED PRODUCTS FOR PURCHASE ORDER GENERATION Warehouse  $001$ **Credit Limit Total Stock AP Balance** 2937 **Total Purch** NEW YORK, NY Min Oty Vendor **MMM** MIn\$  $0.00$ **Total \$** 3,698.40 66.0 Total Cube **3M COMPANY Total Wgt** ROP/Min Avall Order Qty Product SIs 2Mos SIs Yr ROQ/Max 1 70943  $12$  $\overline{2}$  $\ddot{\mathbf{1}}$  $7$  $\overline{1}$ **SCOTCHCAST REINE STR 4X36**  $\overline{\mathbf{3}}$  $\mathbf{d}$ 2 78307B6583  $1<sup>1</sup>$ 8  $\mathbf{1}$ **BINAURAL & LUBING** 3 82002  $10$   $*$ 33 18/ BX  $\overline{2}$ 155  $20<sub>2</sub>$  $18/BA$ SCOTCHCAST 2" WHITE 10/BX 4 82003  $\mathbf{8}$  $10$   $*$  $27$ 144 20  $12/BA$ SCOTCHCAST 3" WHITE 10/BX  $121 BX$ 5 02003A  $10$   $*$  $9$  $20$  $12/DX$  $\mathbf{0}$  $22$  $121$  HX SCOTCHEAST 3" BLACK MEEX G 02003D  $12$  $10$  $\overline{\mathbf{J}}$  $14$  $15$ SCOTCHCAST 3" BLUE 10/BOX **SALES** JAN07 **FED07** MAR07 APR07 MAY07 **JUNOG** YTD07  $\mathbf{a}$  $\mathbf{n}$  $\overline{\mathbf{z}}$  $\mathbf{f}$  $\mathbf{n}$  $\overline{I}$  $\mathbf{1}$ **OCT06 JULOG AUG06** SEP0G NOV<sub>DG</sub> DECO<sub>G</sub> LYTD0G  $\mathbf{0}$  $\overline{1}$  $\mathbf 0$  $\overline{3}$ 6  $\mathbf{1}$ **RXXXXX** Line# to Add or Change, END to Create PO(s), ABORT to Cancel:

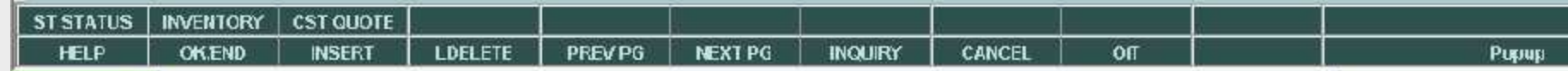

 $\blacksquare$   $\blacksquare$   $\times$ 

66

54

66.0000

 $0/BA$ 

 $U / BX$ 

 $0/EA$ 

U/ EA

 $0/DX$ 

 $n / Rx$ 

- 日 X

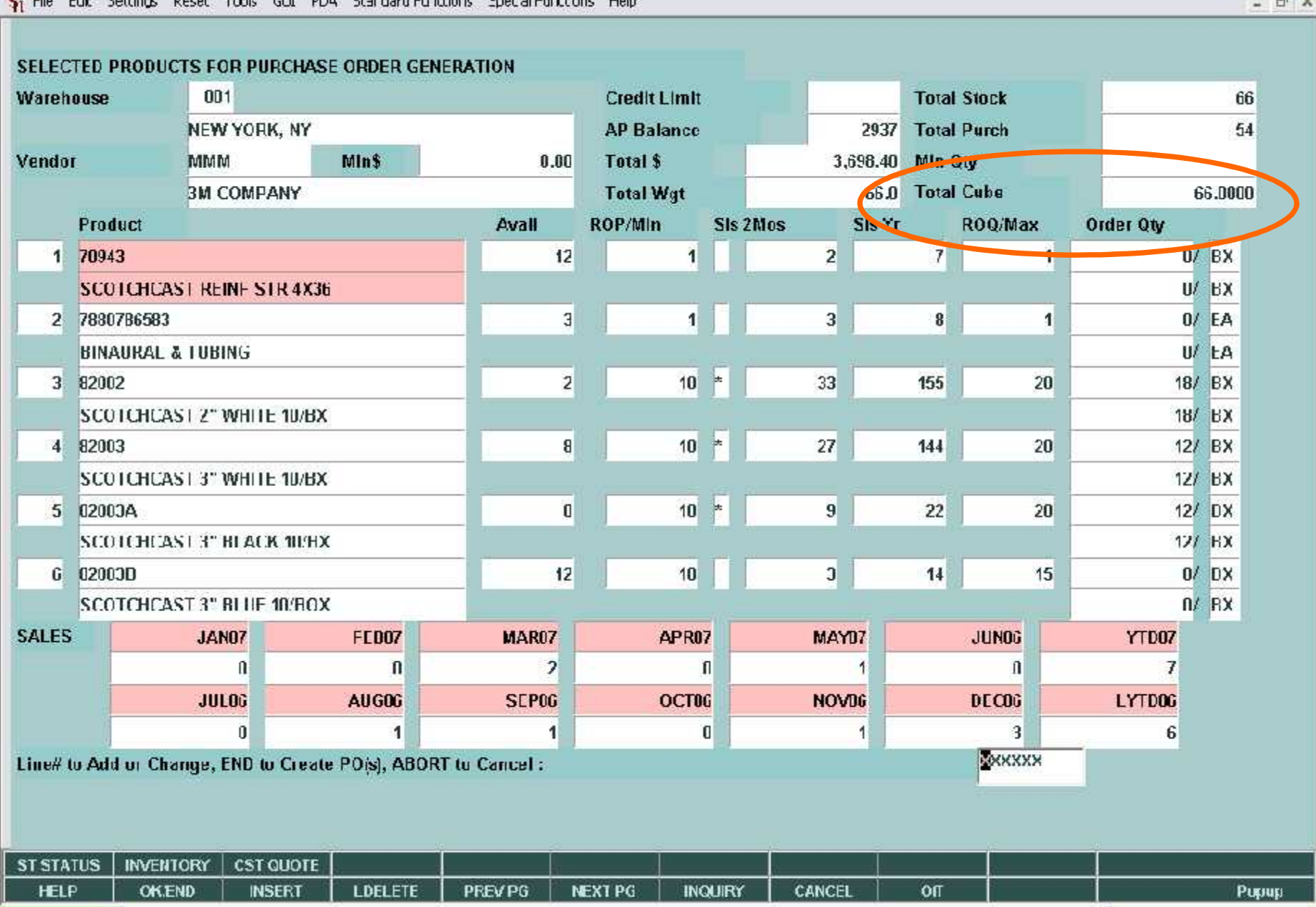

#### 4 djf - [mail.tshinc.com-5008 demo.12-IM.POGEN.CREATEO10\$1]

**E.** File Fight Settings Decet Tools GLE PDA Standard Functions Special Functions Help

 $\boxed{\sigma}$ **ART LINE** 

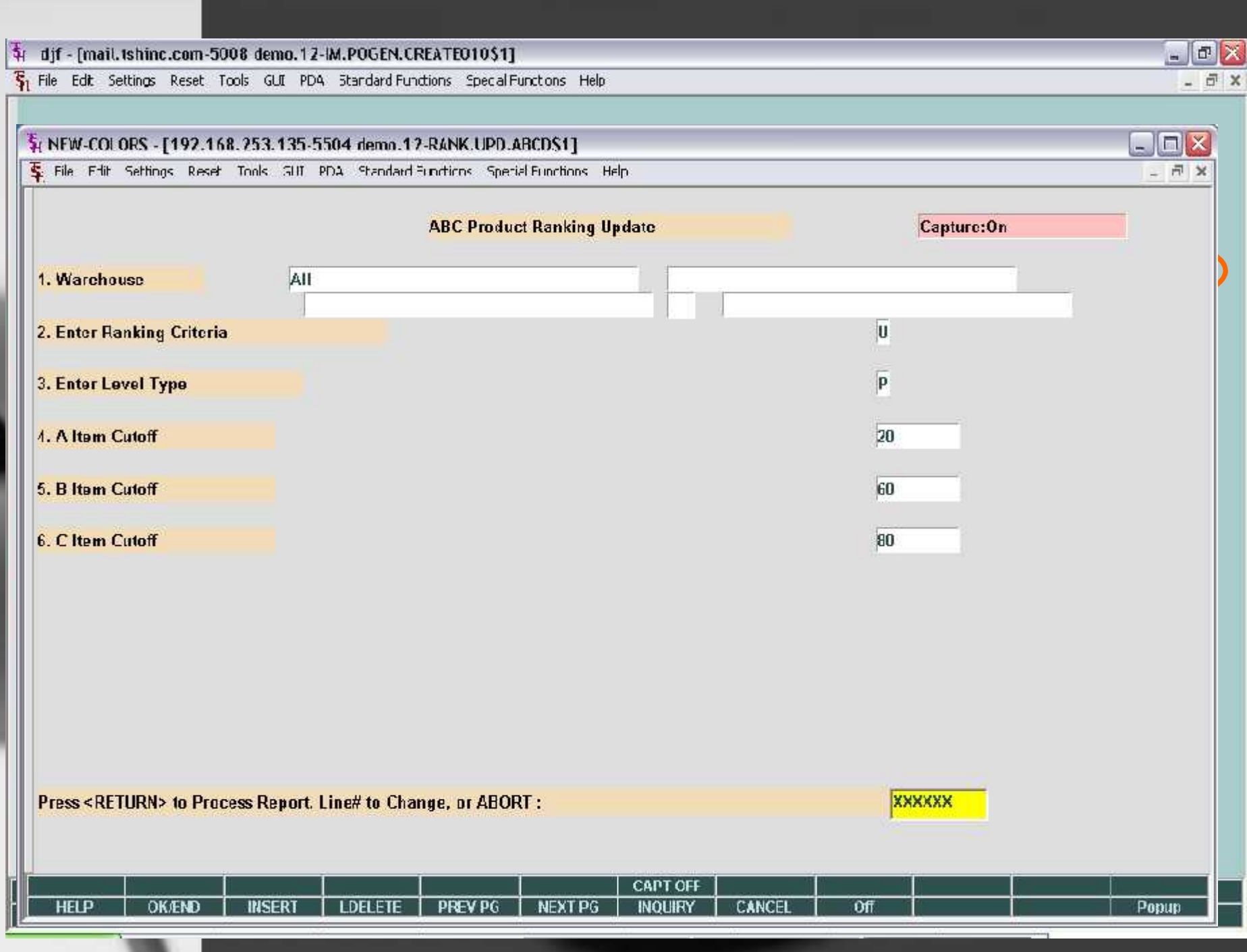

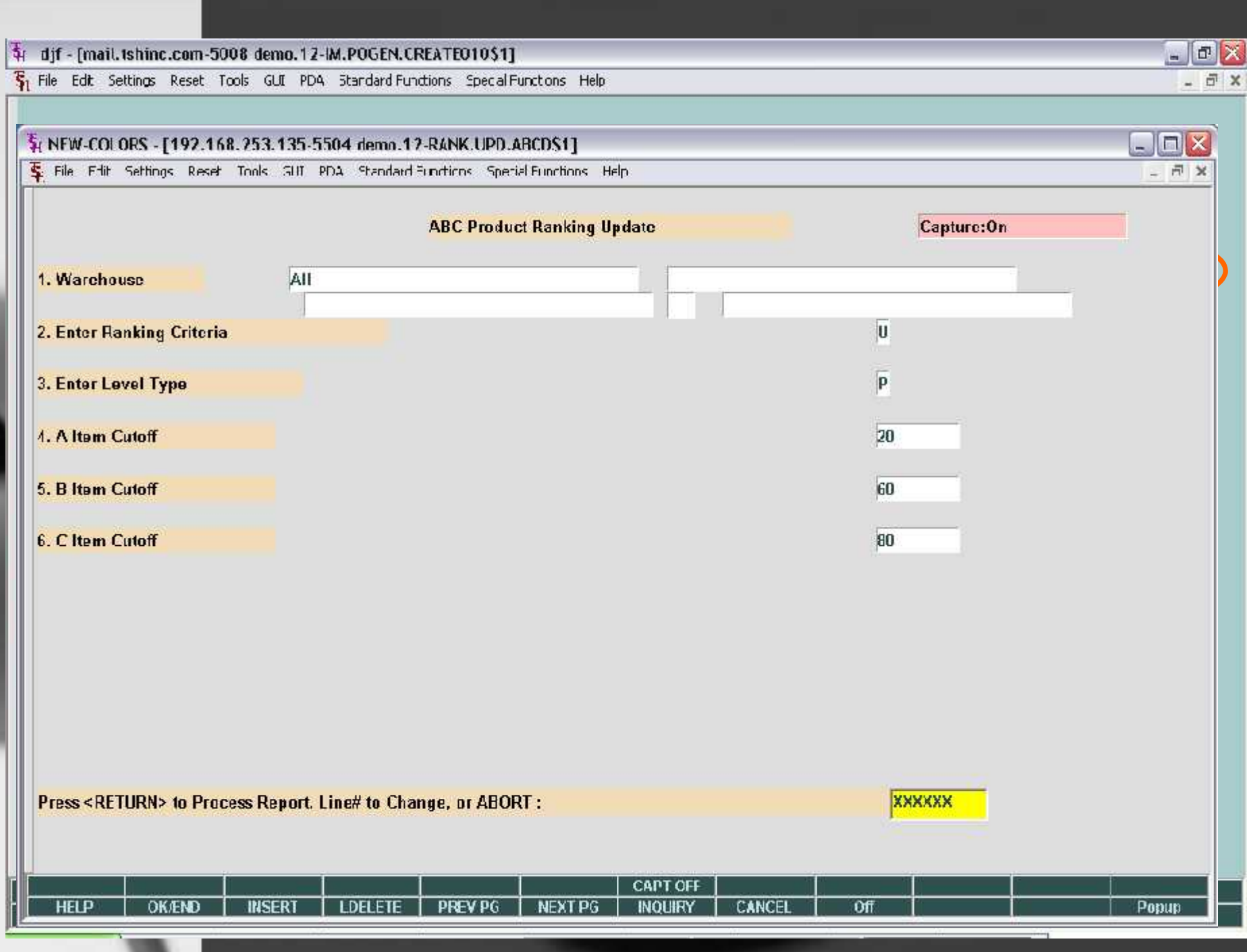

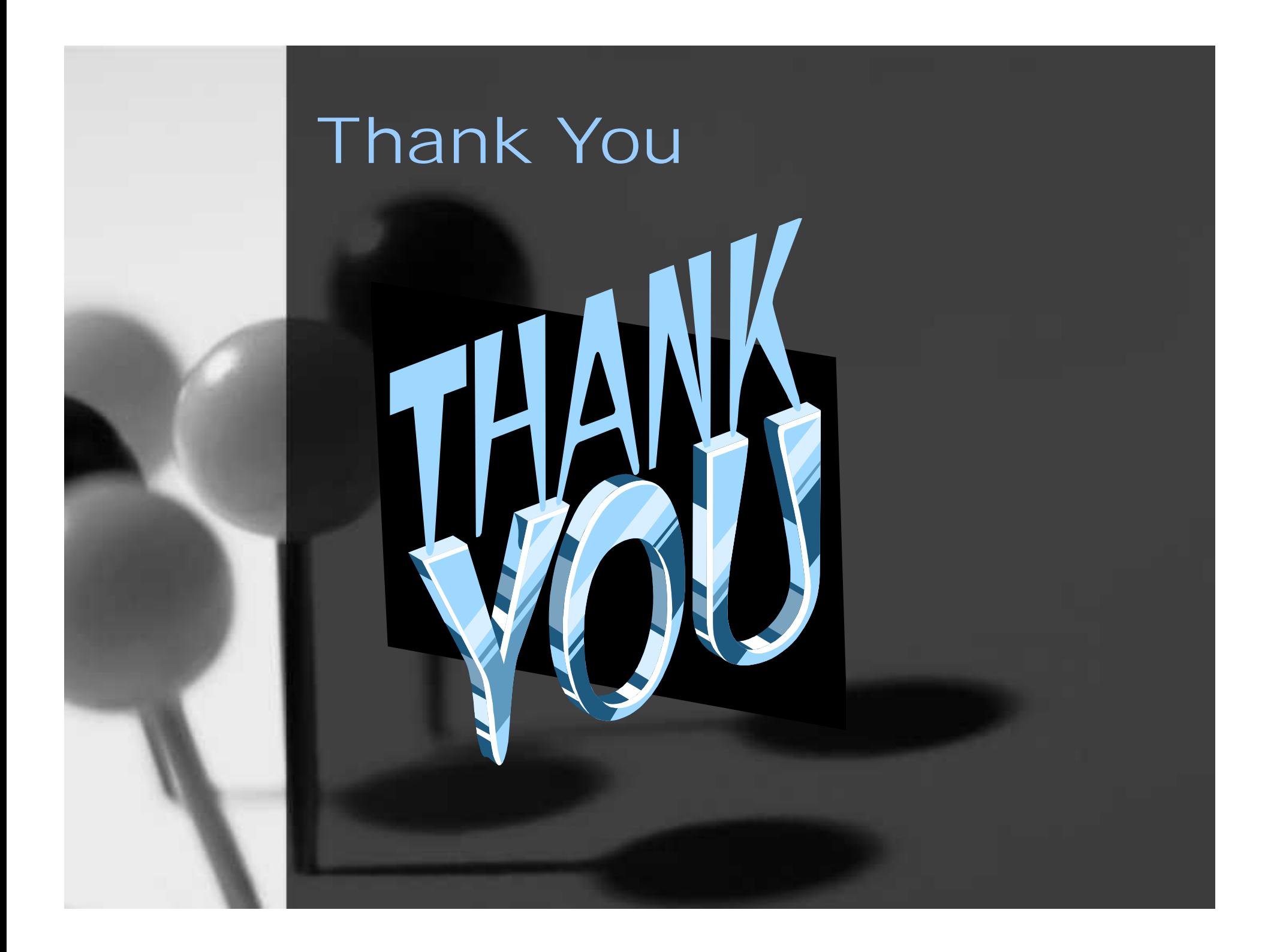